*AAPA Facilities Engineering Seminar 2015* 

**Exp. 1** 

MAERSK

WI

### *TOS and Automation – Are there Industry Standards worth consideration ?*

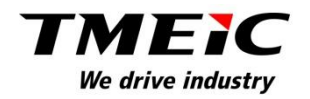

# *TOS and Automation –*

*Are there Industry Standards worth consideration ?*

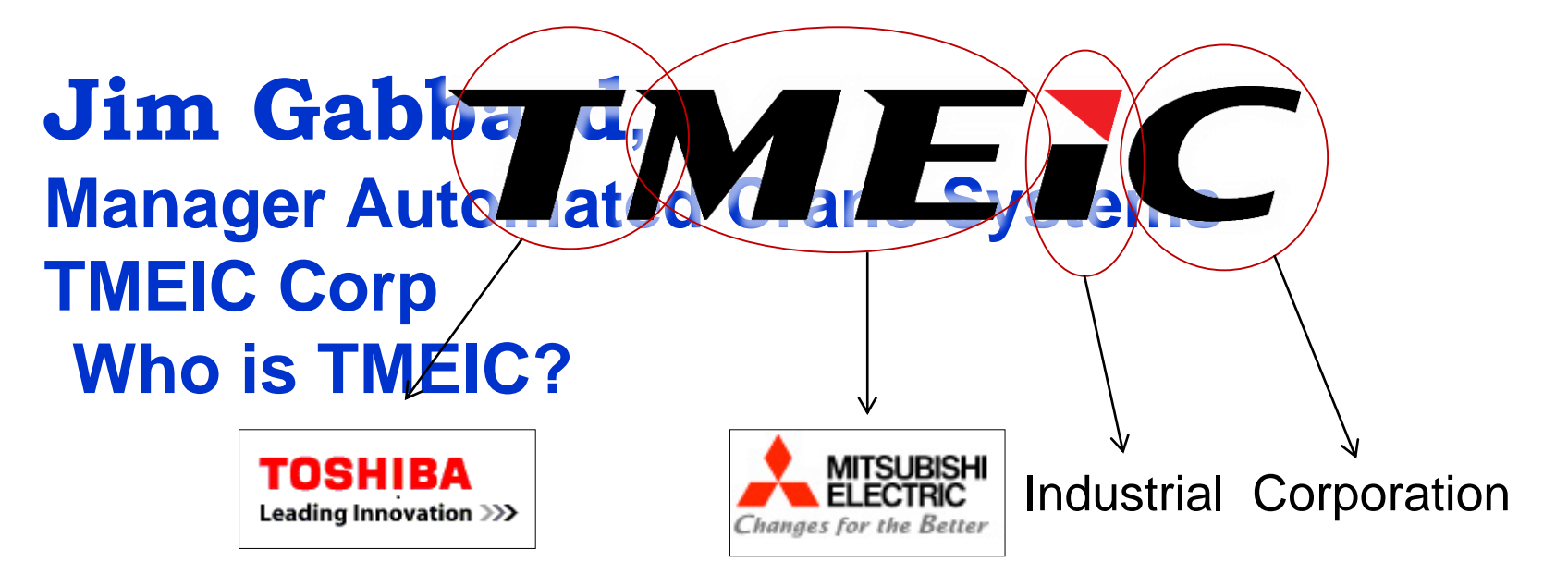

**HOW SALES, and service facilities around the World.**<br> **EXECUTE: WE WELLING WELLING THE LITE TMEIC is a global drive and automation systems supplier with manufacturing, engineering,** 

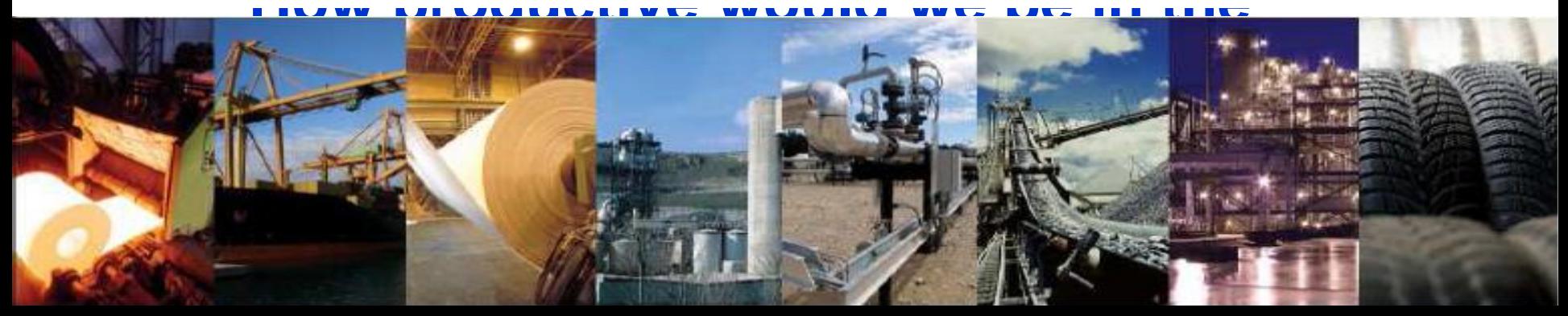

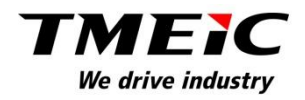

### Early days – For centuries, freight was handled manually

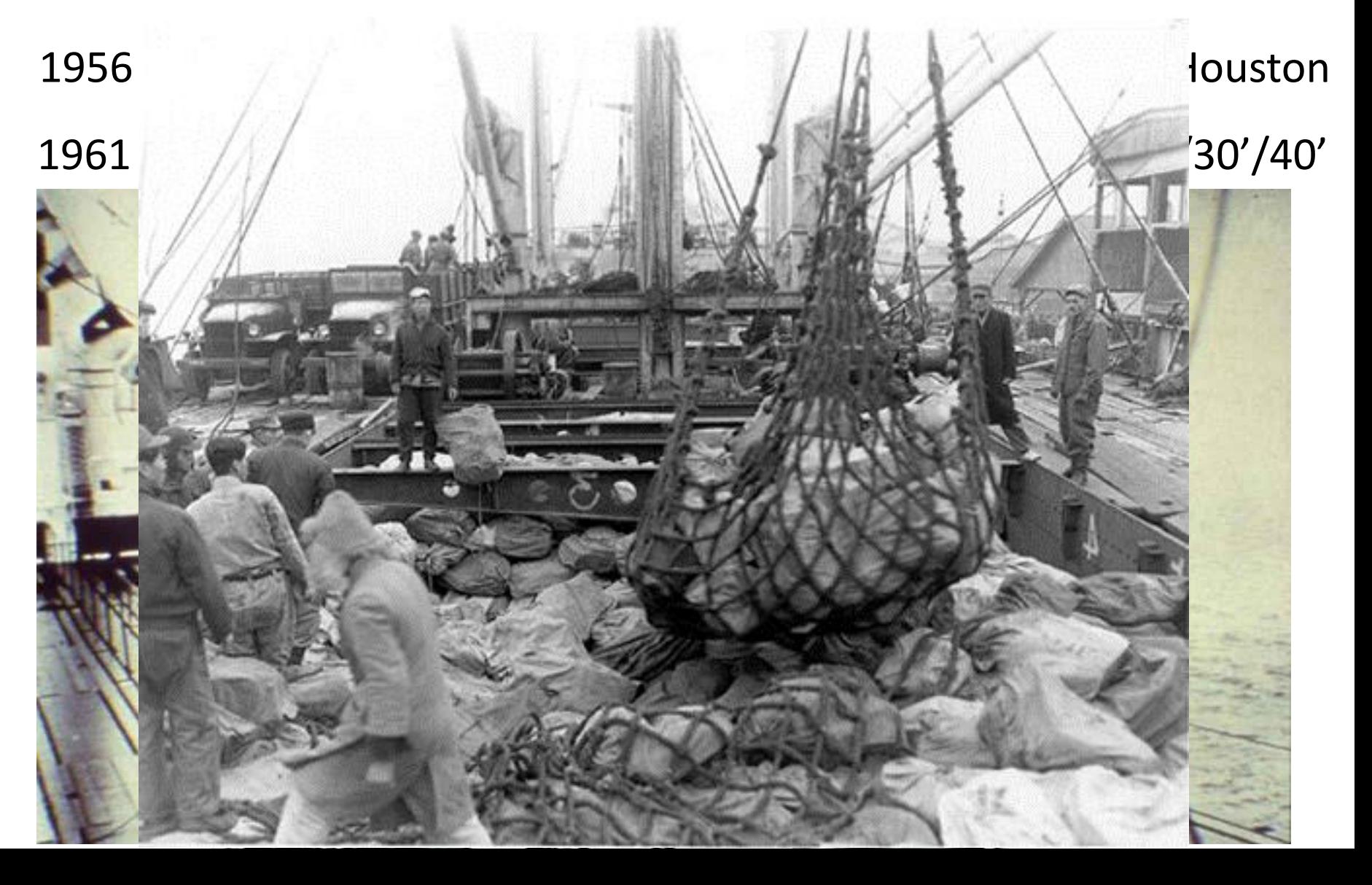

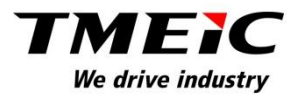

# We find ourselves, once again, at the threshold of a new vision in terminal production, safety and cost savings

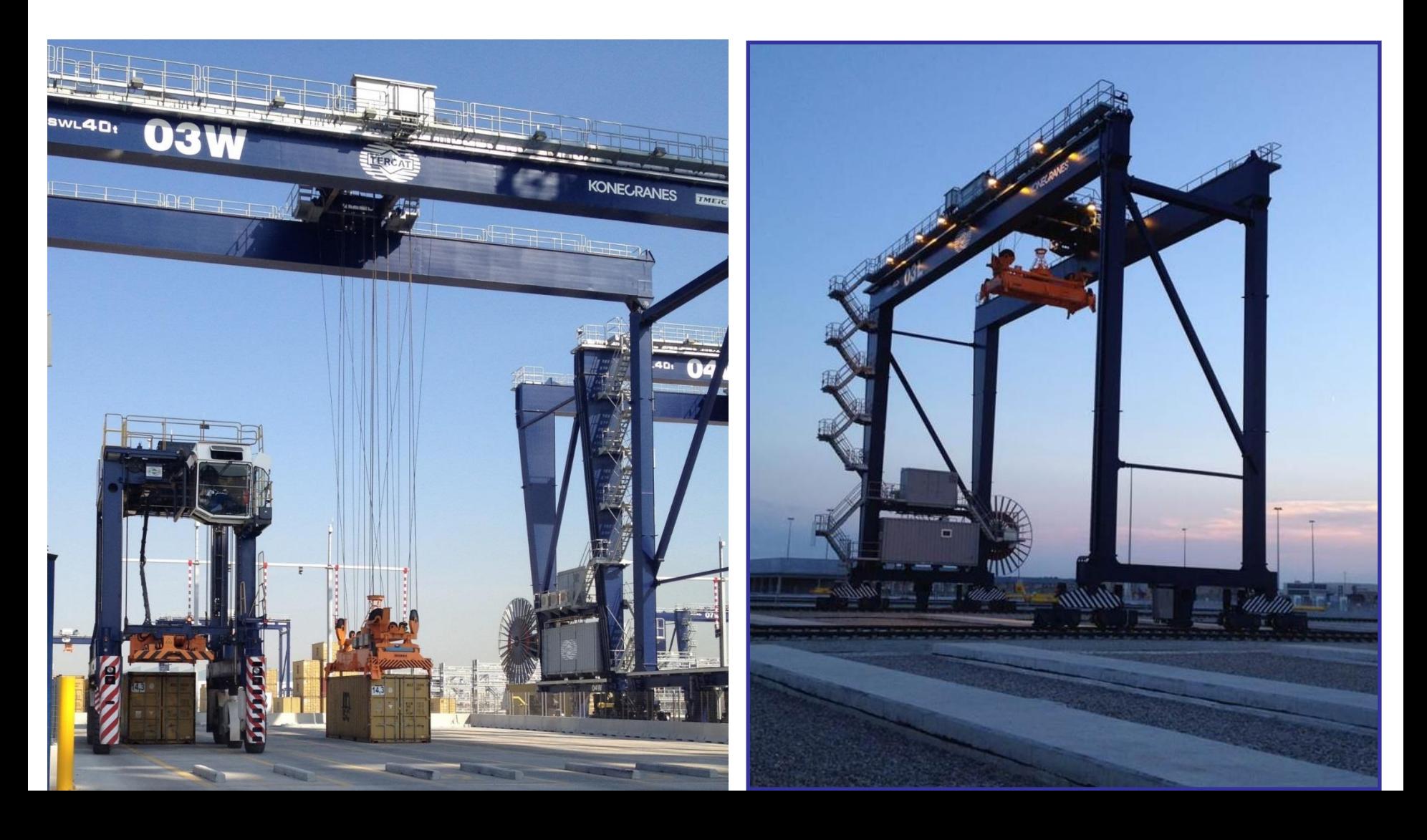

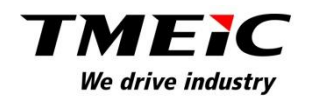

#### *Pick up any Trade/Industry magazine and we see that Automation is here to stay*Mega-ships dealing worst congestion hand to LA-LB, NY-NJ<br>Port Productivity data of containers lifted on and off desired LA-LB, NY-NJ Port Productivity data of containers lifted on and off during each vessel call

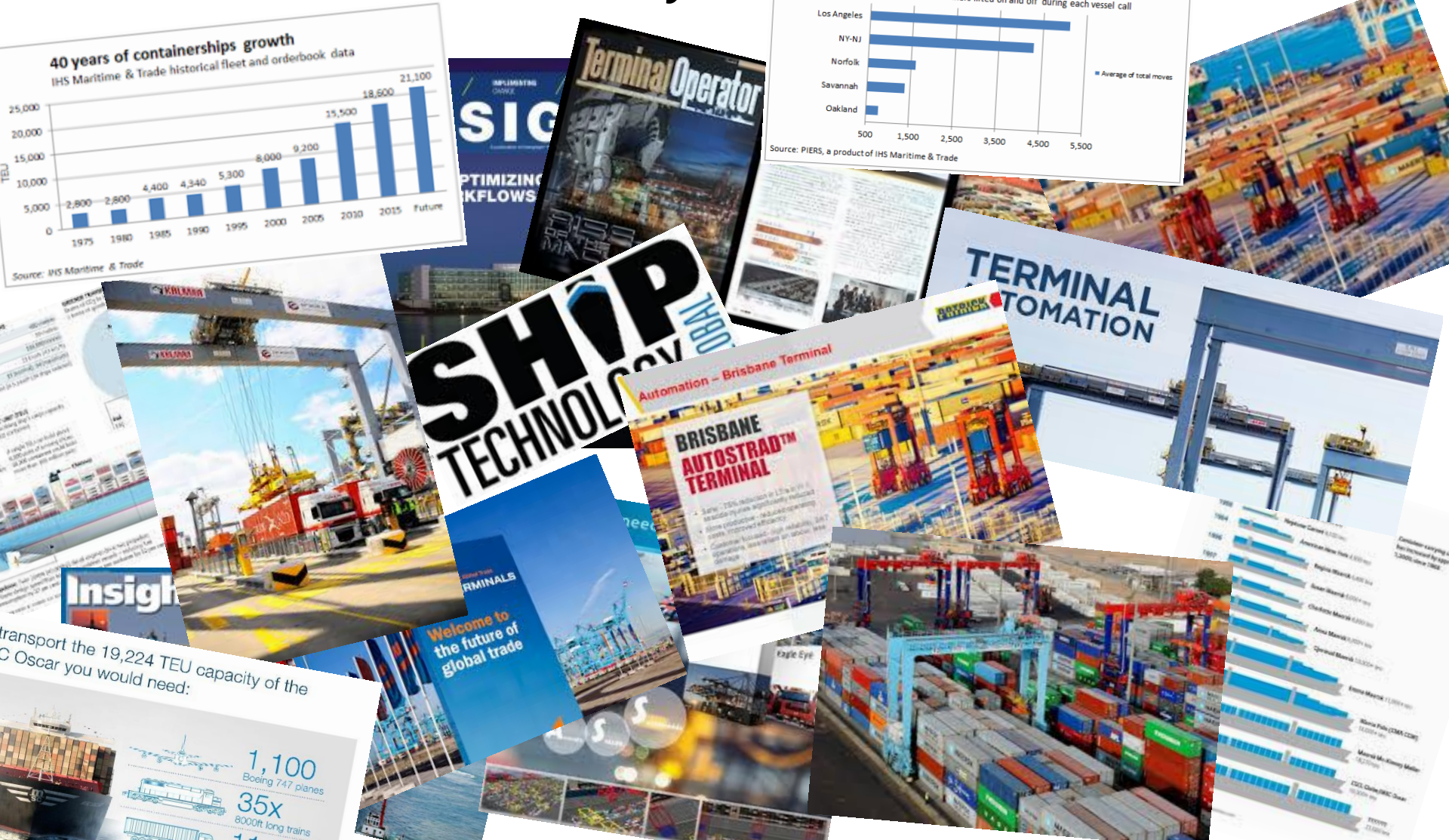

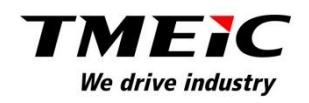

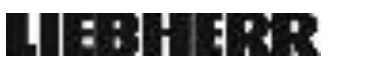

**F** PEPPERL+FUCHS

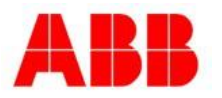

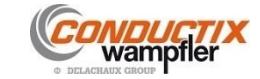

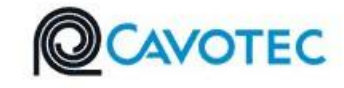

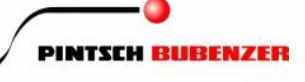

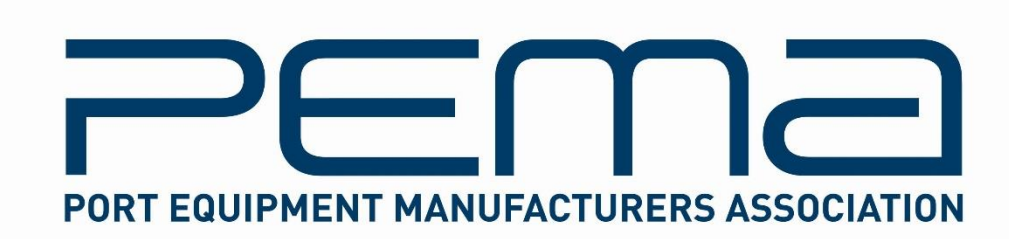

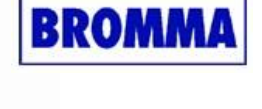

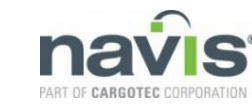

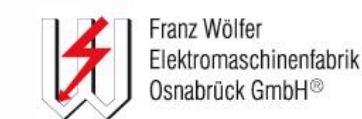

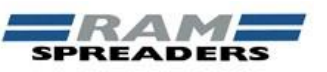

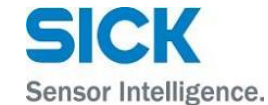

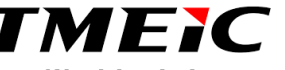

We drive industry

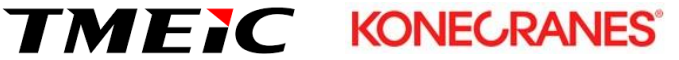

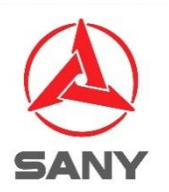

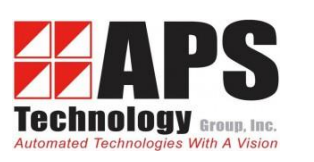

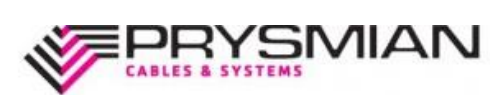

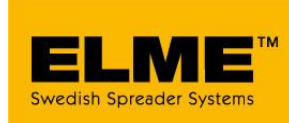

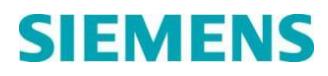

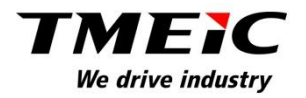

*PEMA has taken a great new technology, and worked to*  proQidefeiends at *RENA specific standerto tin Inetp dersoinals* enjbasthe standards to sime folianthen complex task of

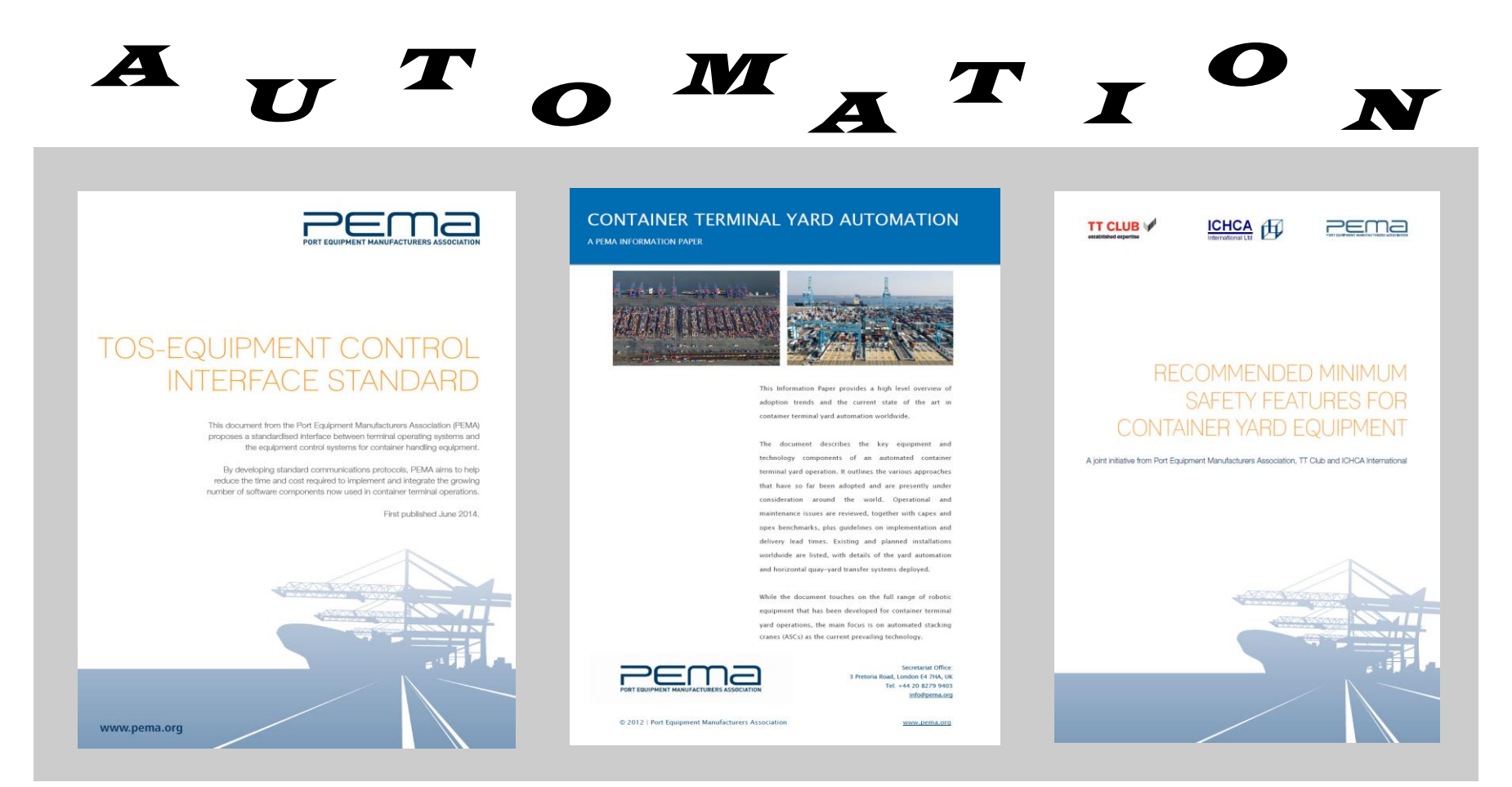

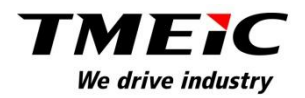

# *Today, I want to discuss the task of interfacing the TOS*  with the CHE and how TMEIC has utilized a proven *technology to provide On-Time on Budget* RESULTS

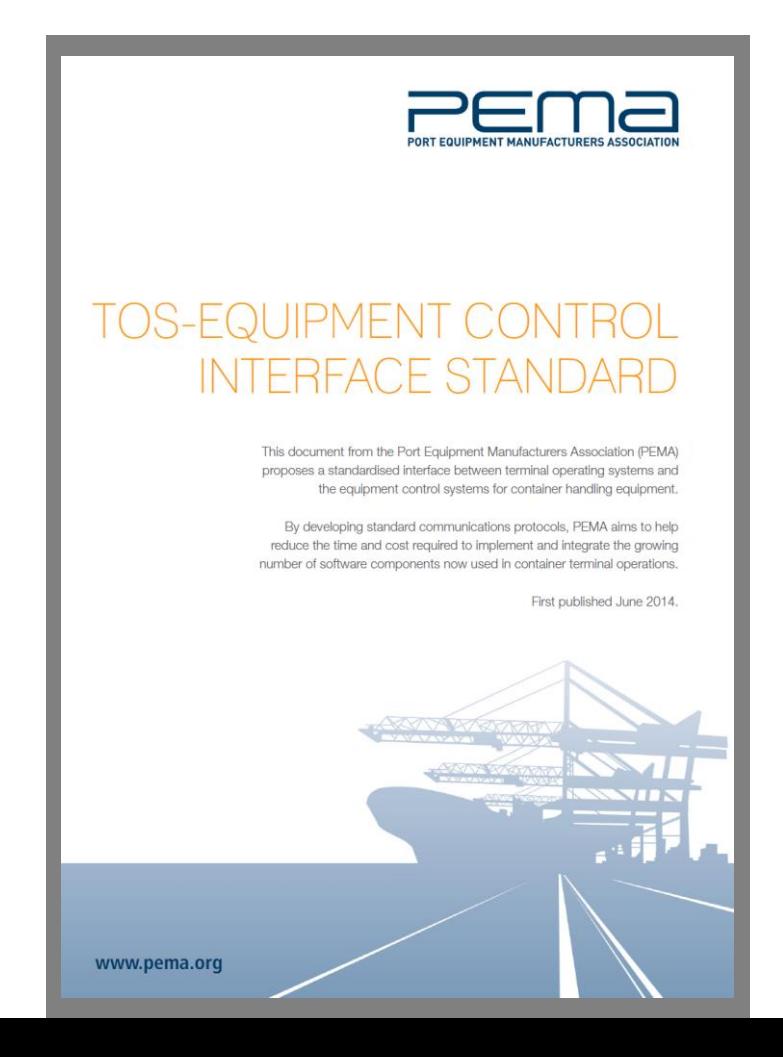

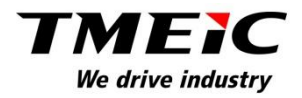

# *PEMA reminds us that there are three primary ways to interface the TOS (Communication Architectures)*

*First is through direct connection between TOS - CHE*

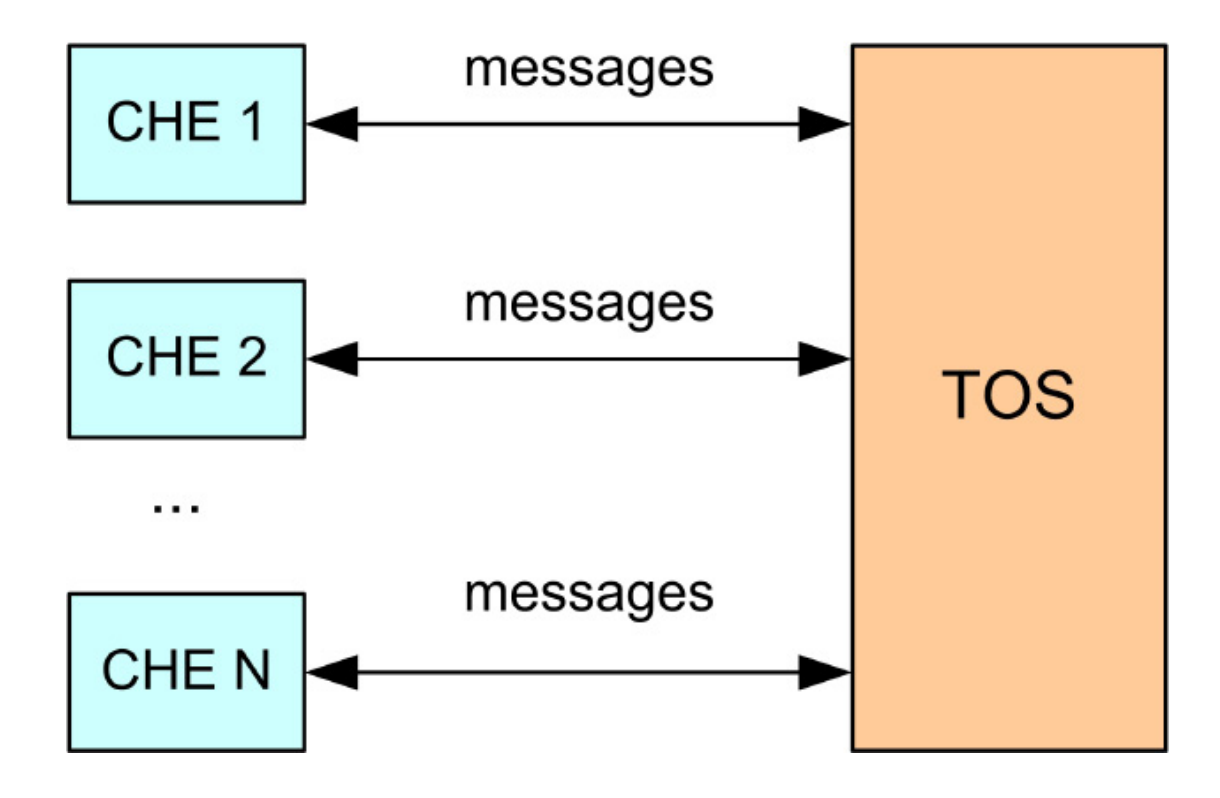

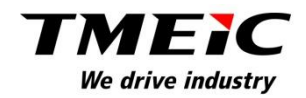

## *Second is through a CHE fleet server*

*A different arrangement with clearer communication, but still relies on a software (middleware) for the TOS to direct the CHE in yard* 

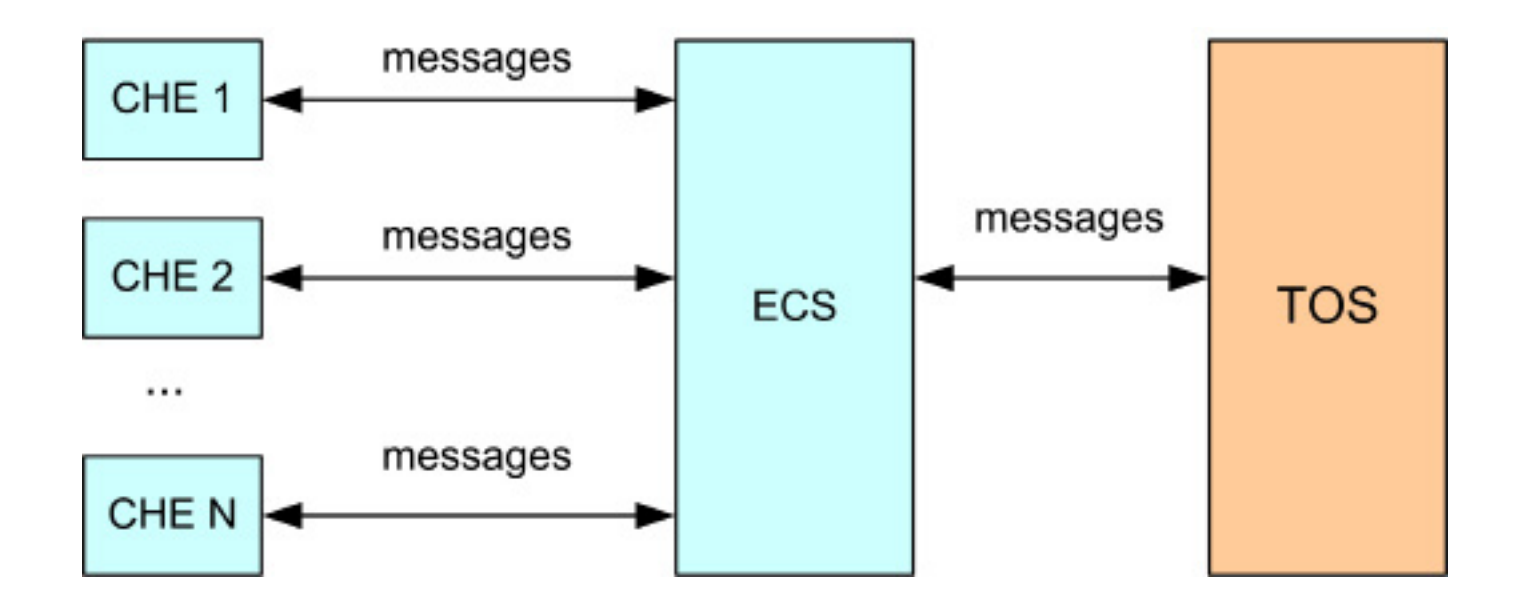

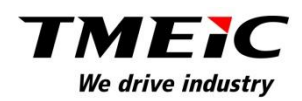

This third hald chas the TOS tree communistatly andrdice et allehabmatigh progratbaneds braser. allowed TMEIC to provide our customers with successful start-up communication between TOS - CHE the first time it is tried.

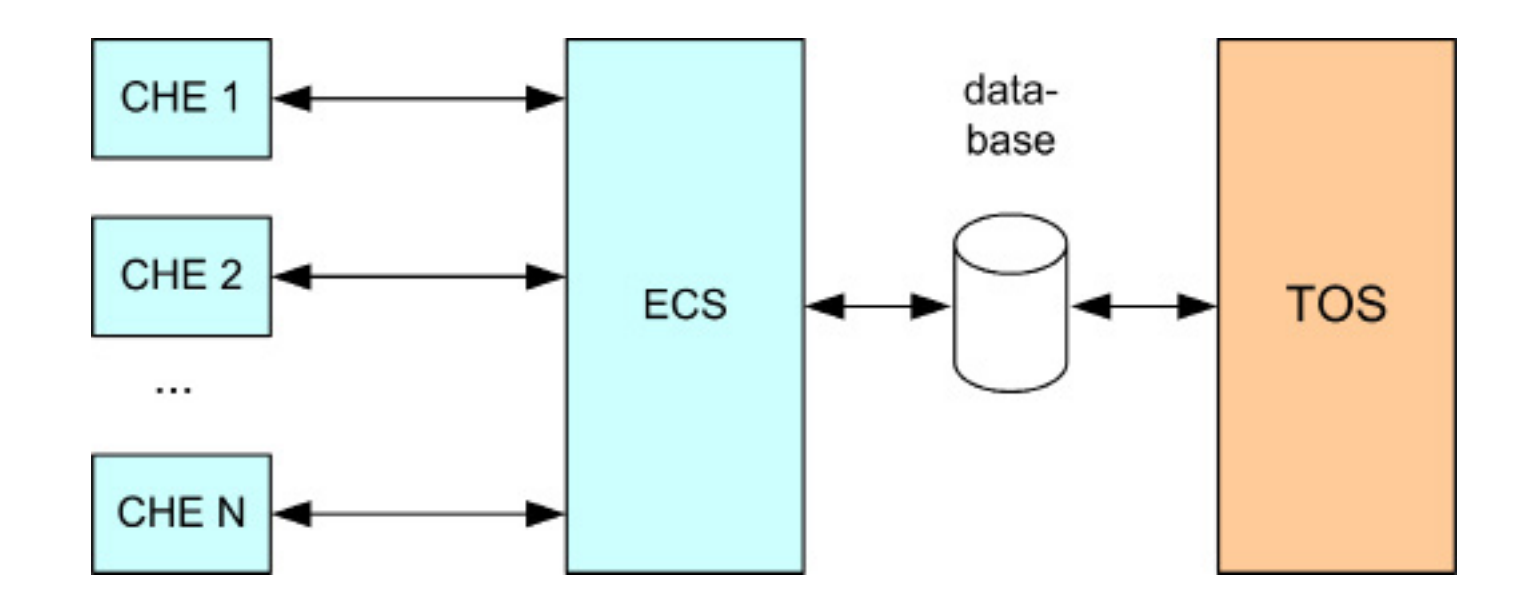

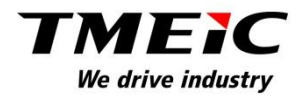

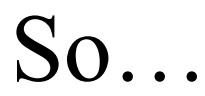

# How does TMEIC do this?

# **Crane Automation Systems**

# **TOS Interface Overview**

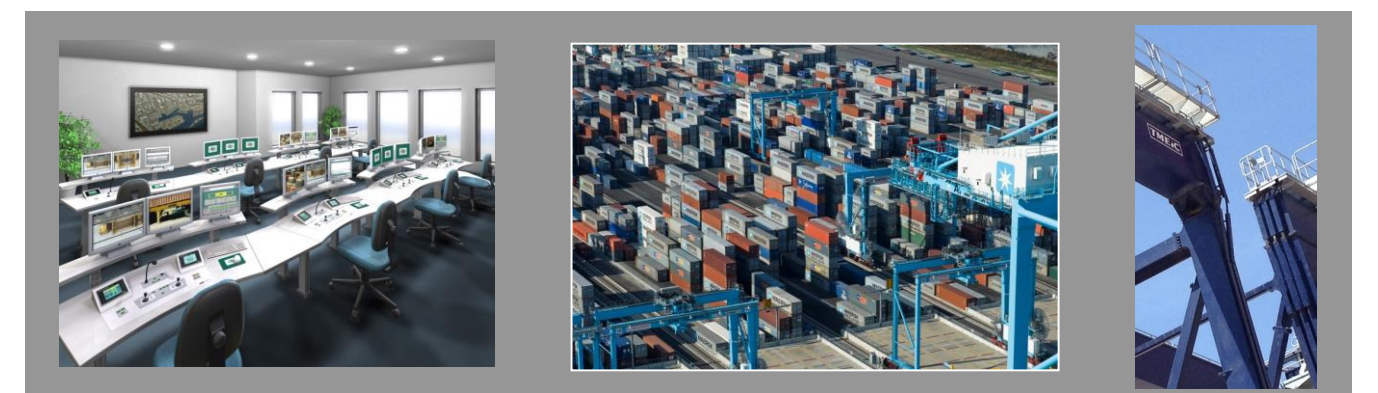

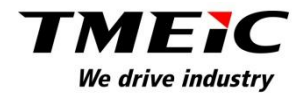

#### TOS Development Team

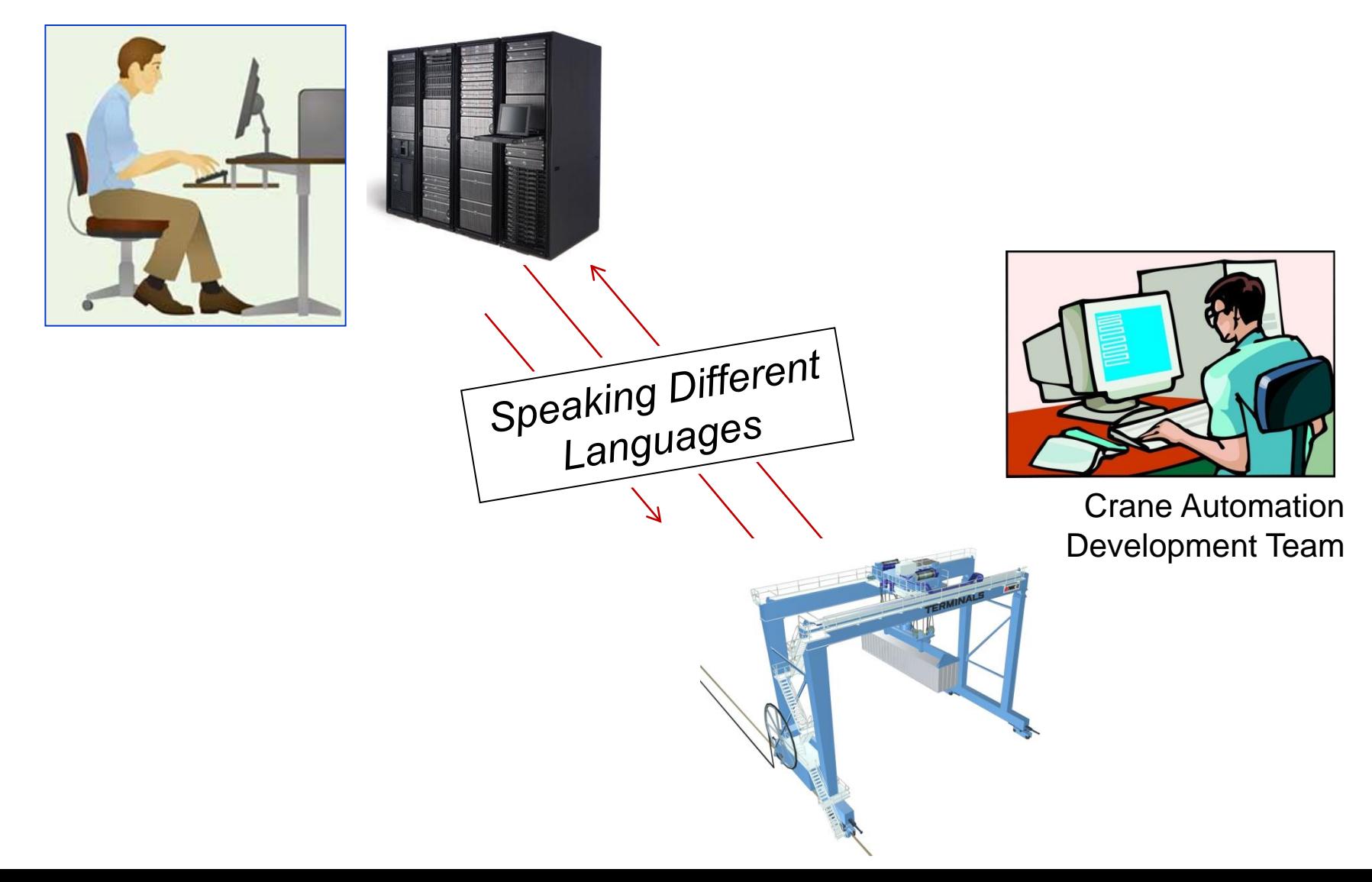

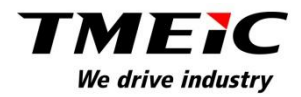

### TOS Development Team

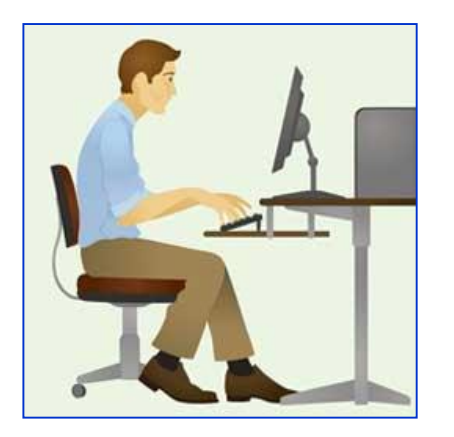

TASK: "Go pickup container ABC"

Code: "//Go\_pickup\\bigyellowbox\*\*%abc"

"OK… let us work on that."

"We will write special code into our system to accept your code"

"//Go\_pickup\\bigyellowbox\*\*%abc"

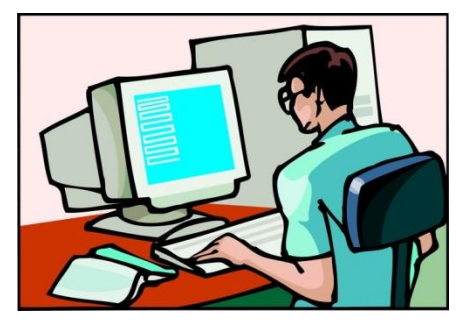

Crane Automation Development Team

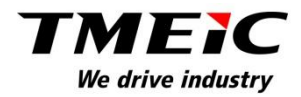

### TOS Development Team

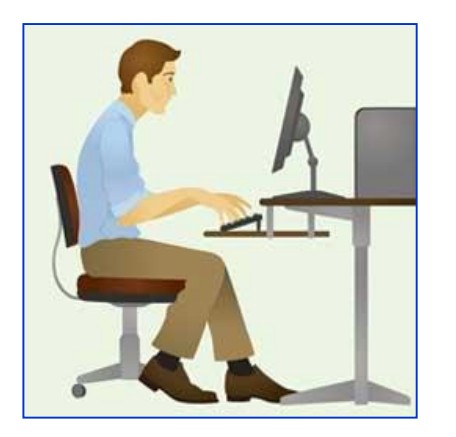

TASK: "We need to change something a little bit…"

Code: "//Go\_pickup\\bigBLUEbox\*\*%abc"

"OK... let us wor $k$  on that."

"We will rewrite  $\frac{1}{2}$  pur special code into  $\phi$ ur system"

"//Go\_pickup\\bigBLUbox\*\*%abc"

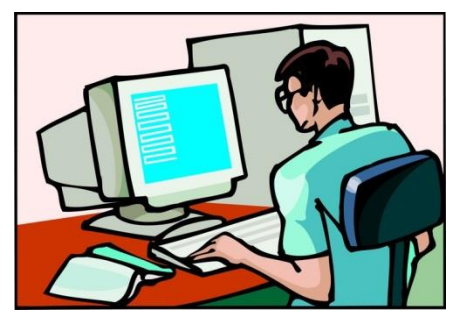

Crane Automation Development Team

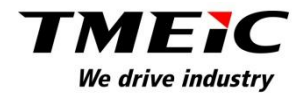

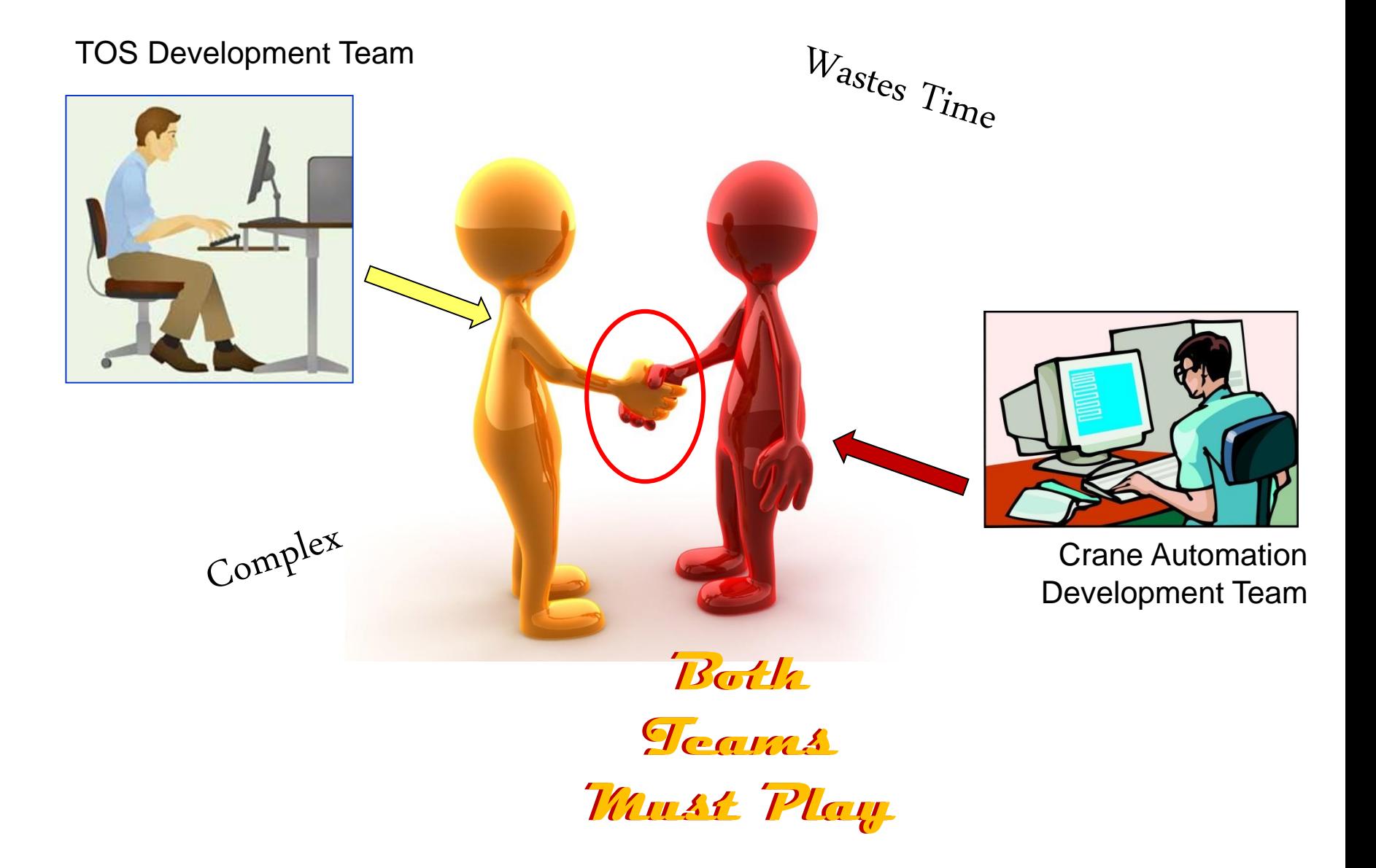

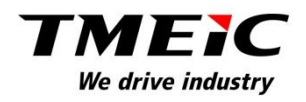

# What should we expect from a good TOS Interface?

- Simple
- Easy to adapt to any TOS system
- Expected to work the very first time you turn it on.
- Easy to use at the terminal engineering talent level.
- Easy to trouble shoot and manage after start up.
- Scalable
- NO 'BLACK BOXES'

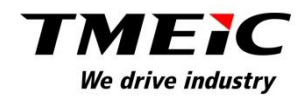

### TOS Development Team

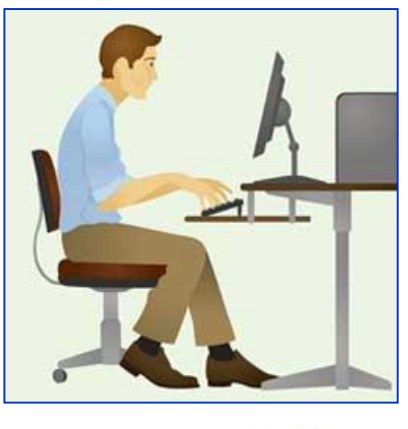

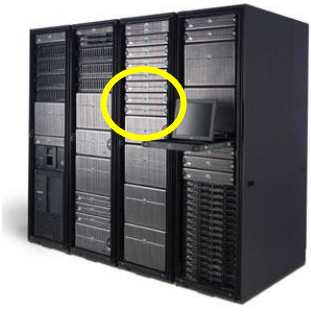

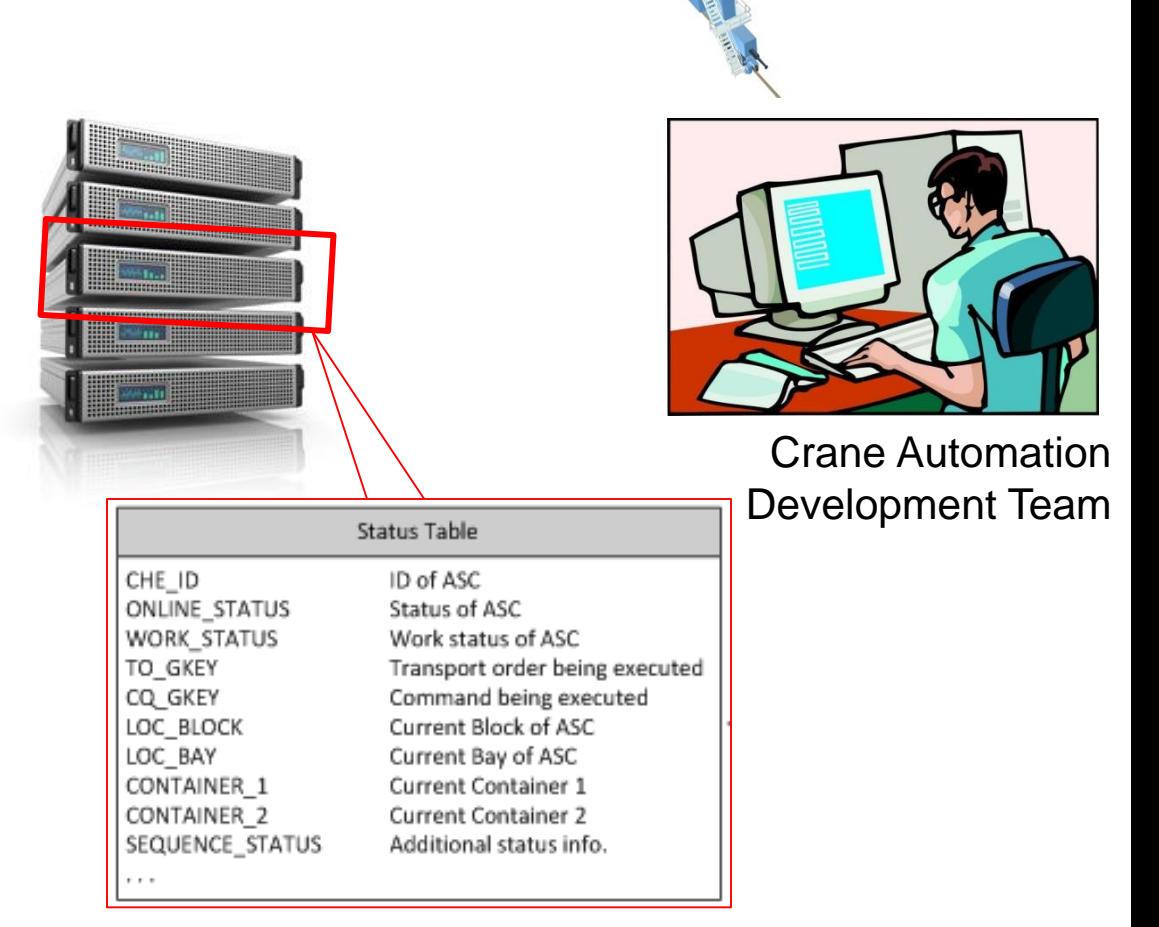

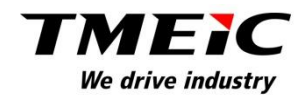

### TOS Development Team

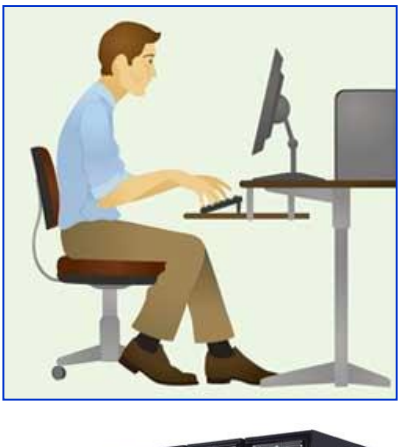

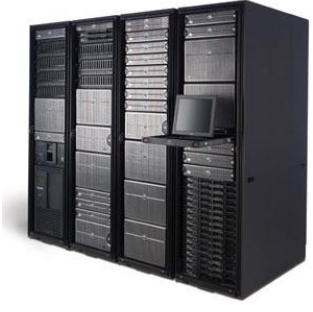

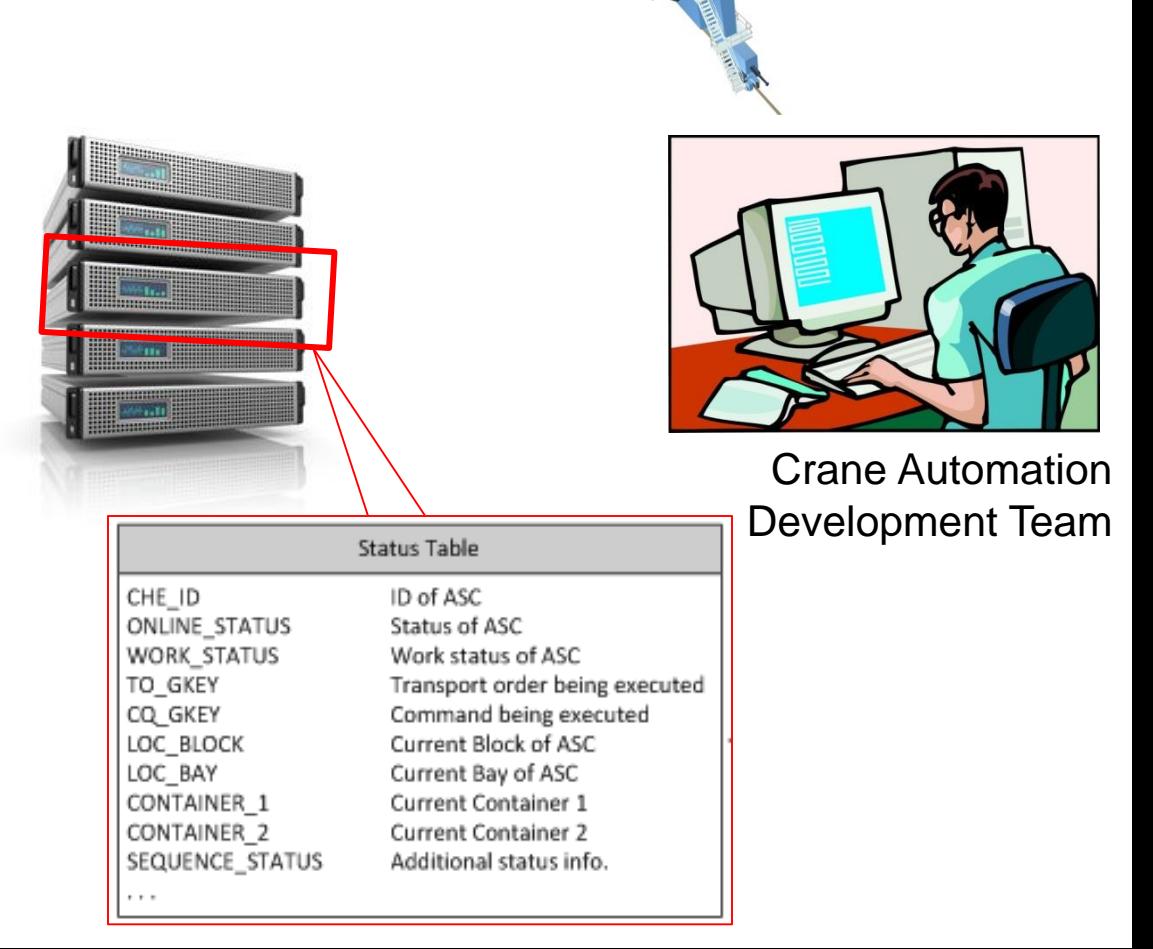

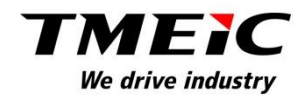

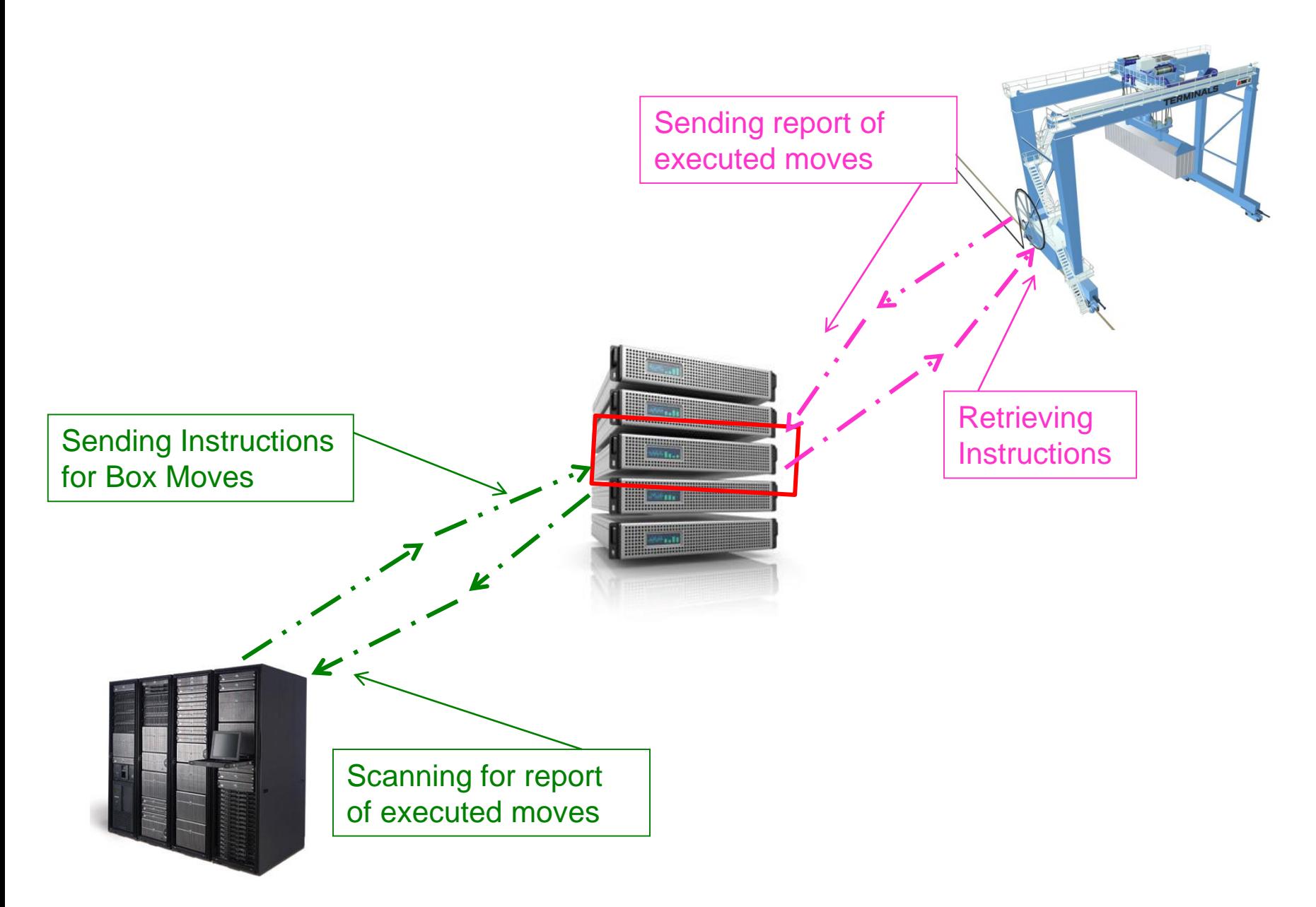

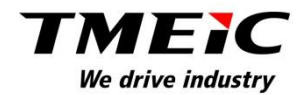

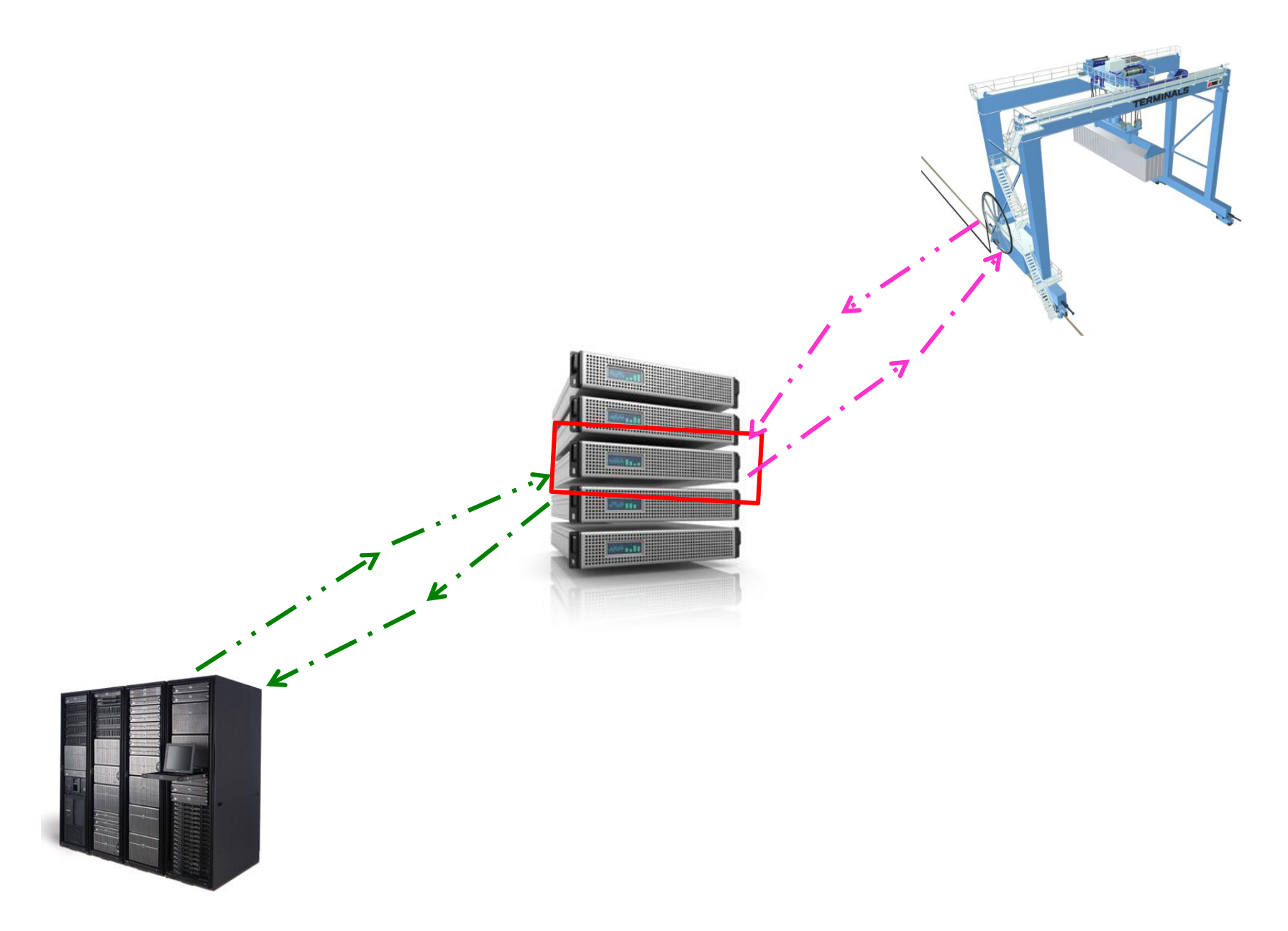

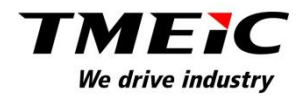

# How does this work in Terminal Automation ?

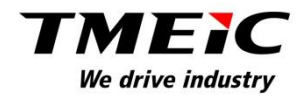

EIC can • *TMEIC can work with any TOS*

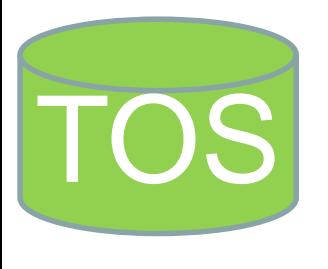

Responsible for the tracking/inventory of all containers • *Proven method of interface data*  Generates work orders and the CHE performs. Responsible for tracking position of CHE

> • *Works the first time… every time.*

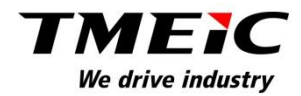

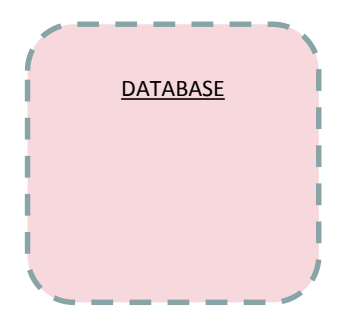

The database can reside on any **SQL Server** 

Accessible by the TOS and CHE automation systems

Both systems have **Read** permission for all tables.

Both Systems have a group of tables that they alone can **Write** data to.

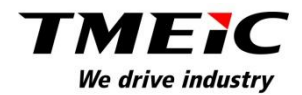

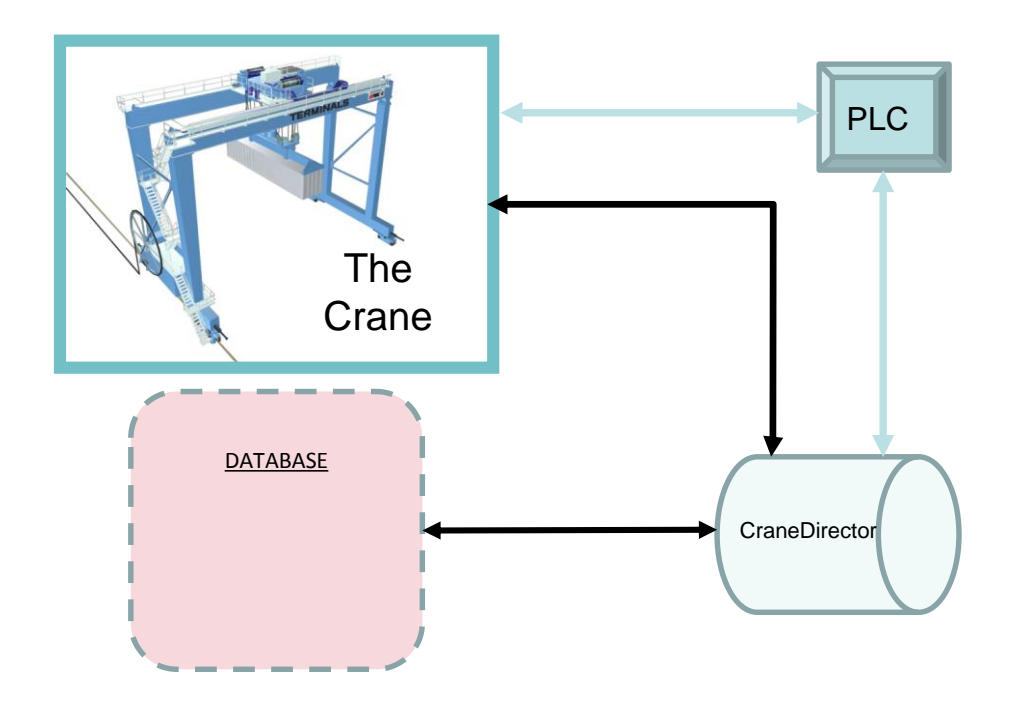

This crane computer is called the CraneDirector™. It communicates between the crane and the database The CraneDirector™ monitors and reports the status of the crane CraneDirector™ updates the appropriate tables in the database.

CraneDirector and Crane's PLC communicate via Ethernet

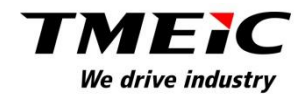

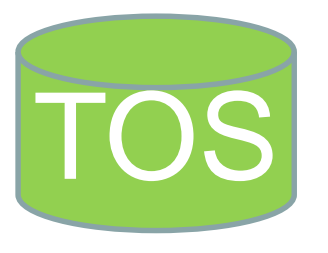

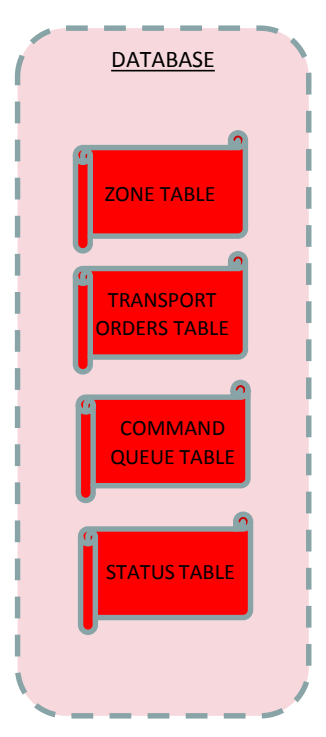

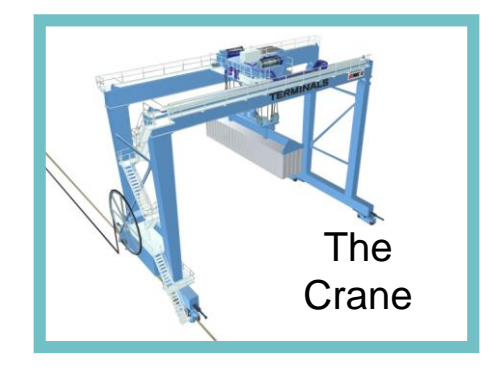

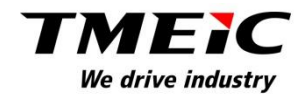

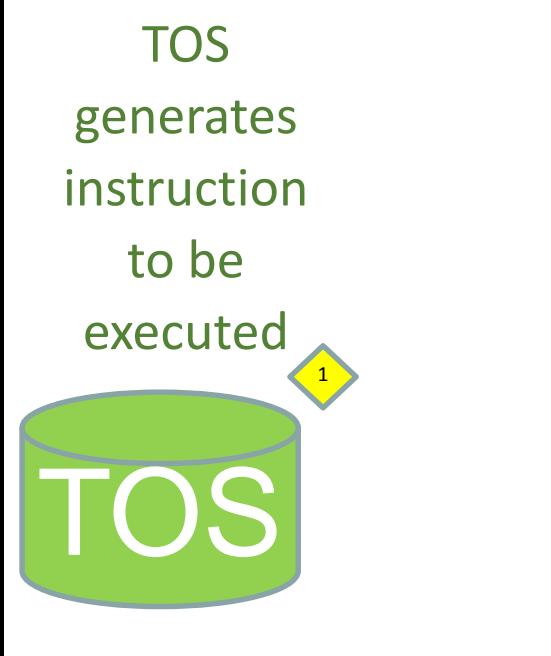

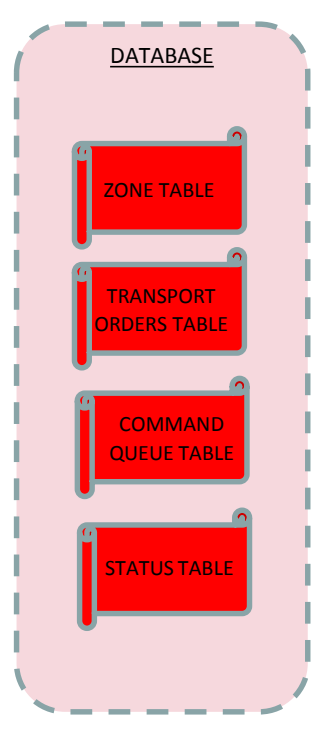

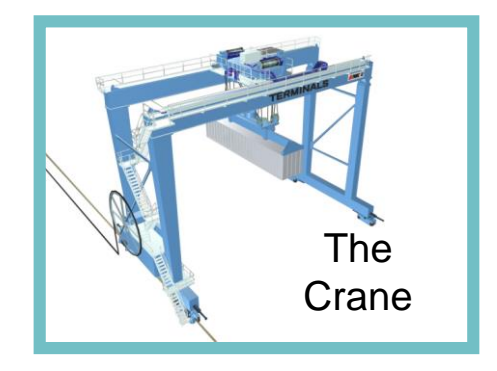

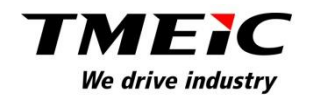

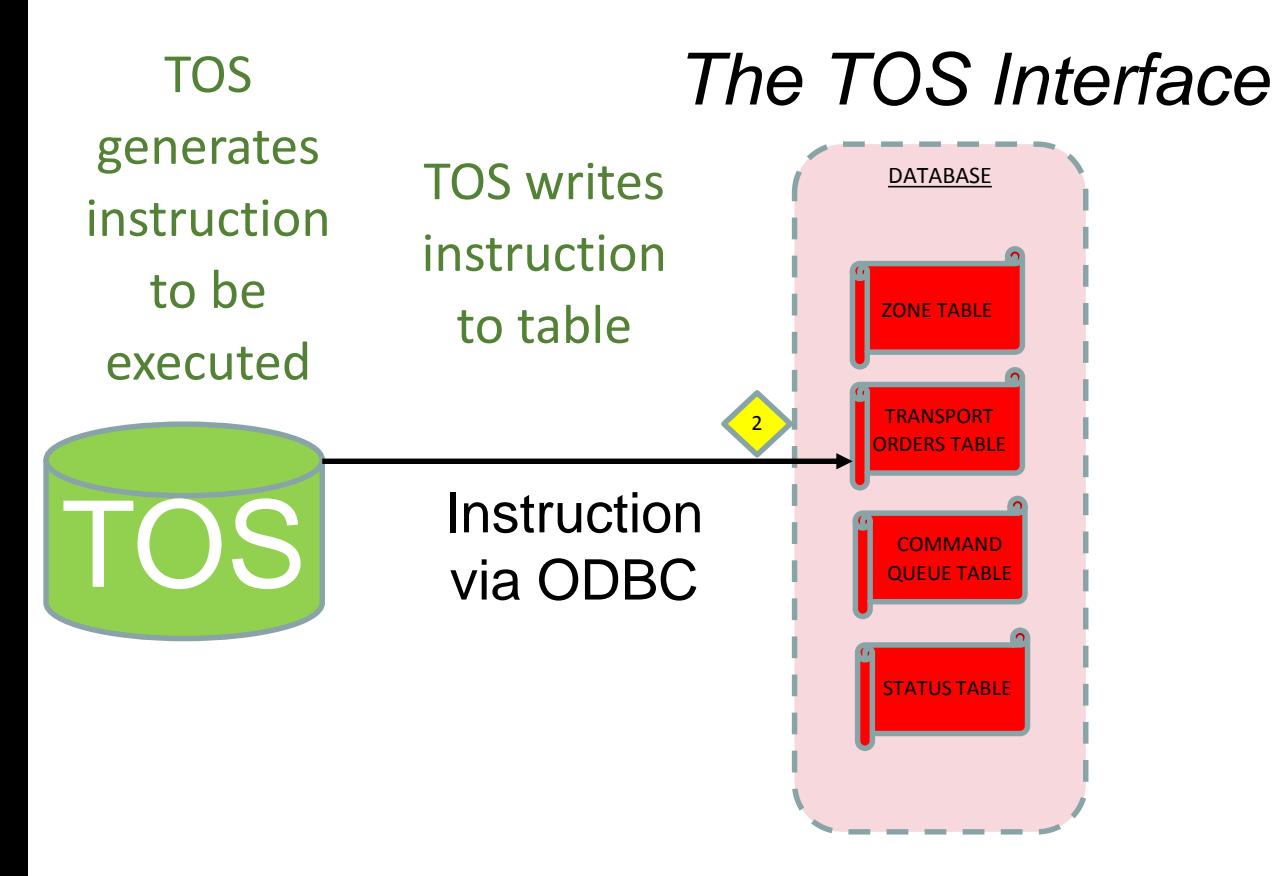

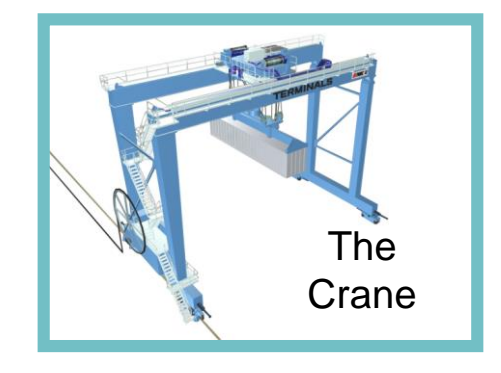

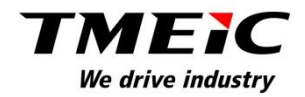

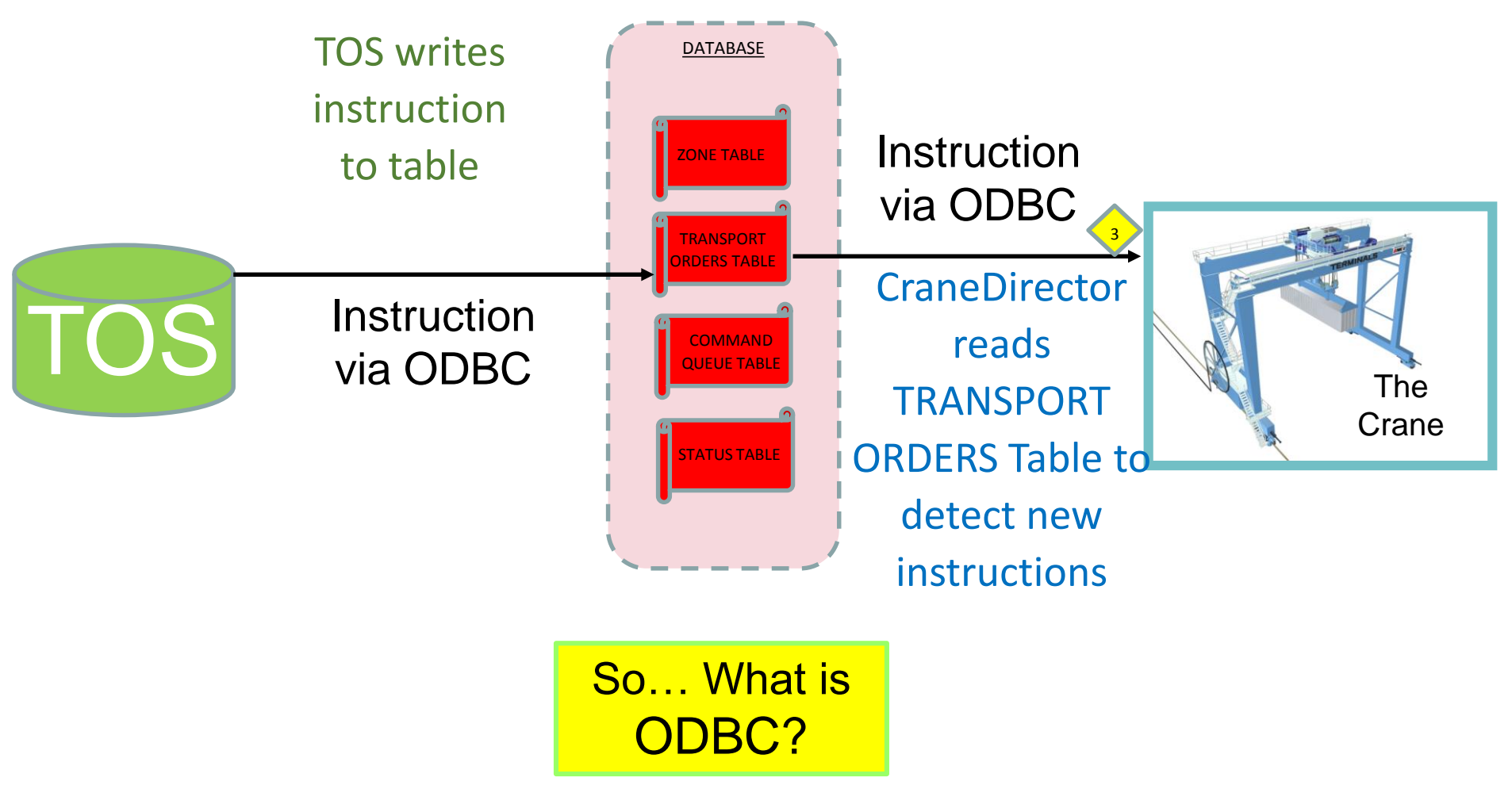

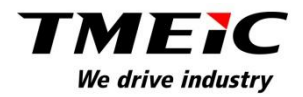

# ODBC

# *Open Data Base Connectivity*

- Microsoft Communication Protocol
- Developed in the early 90's
- Easy to use and adapt
- Allows data base platforms to communicate and share information easily

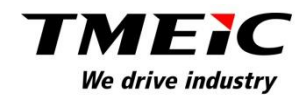

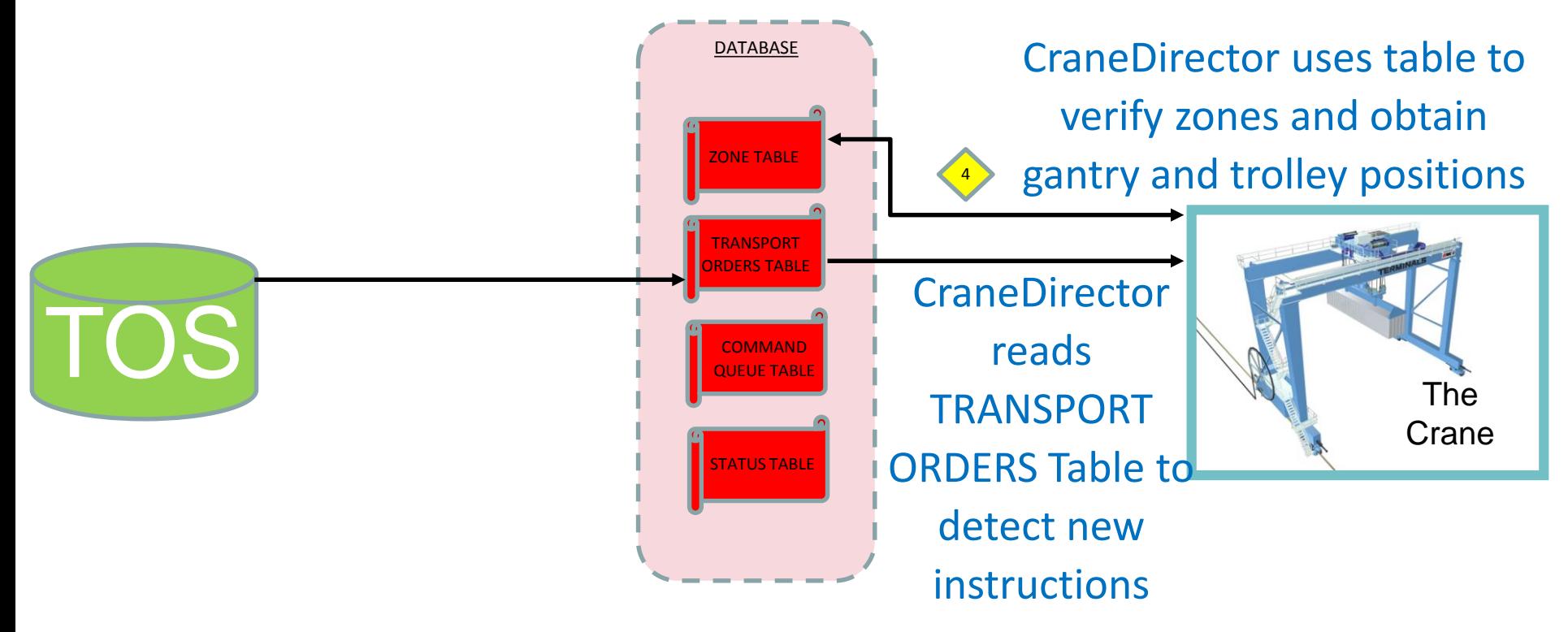

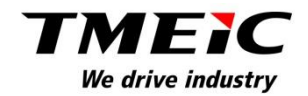

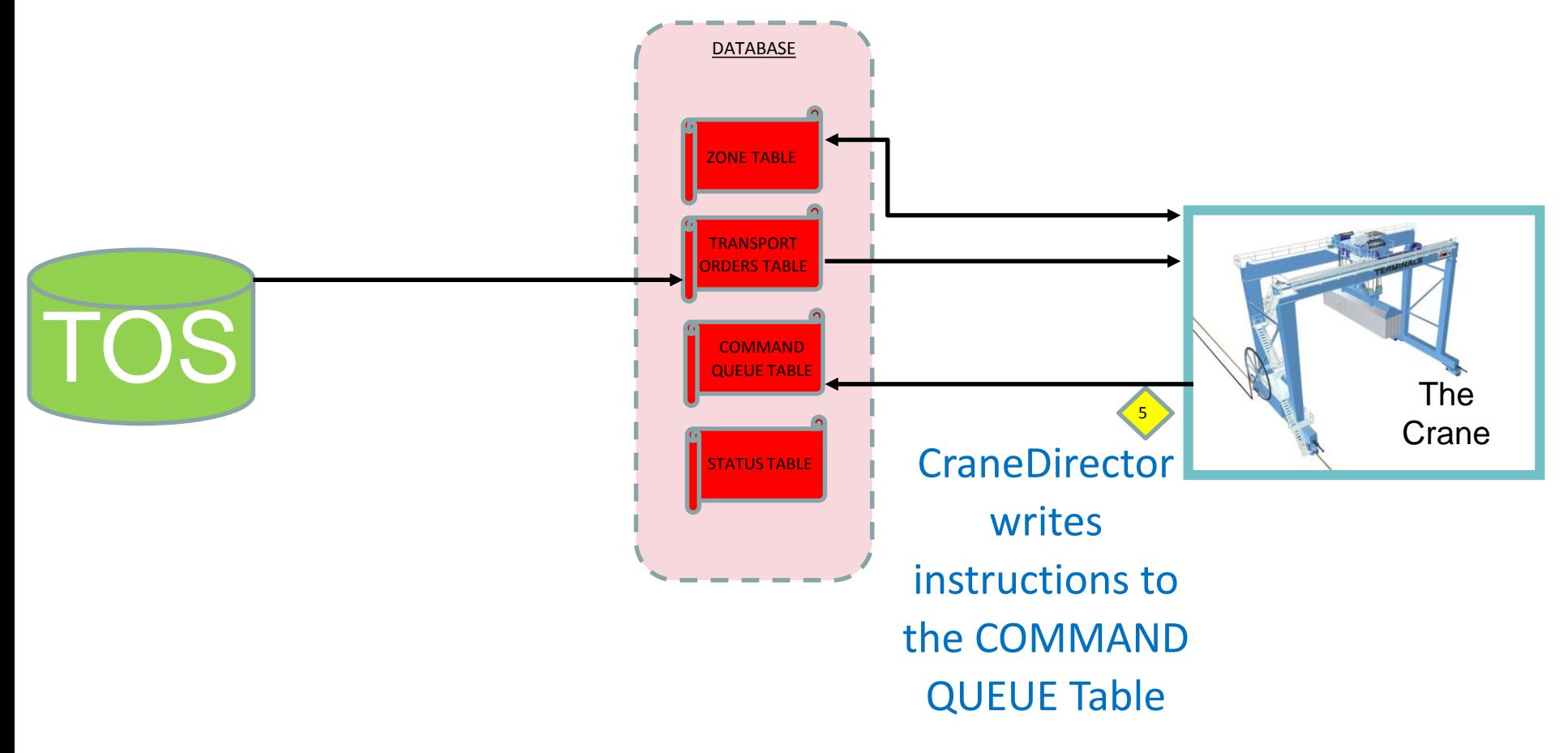

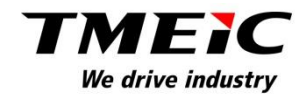

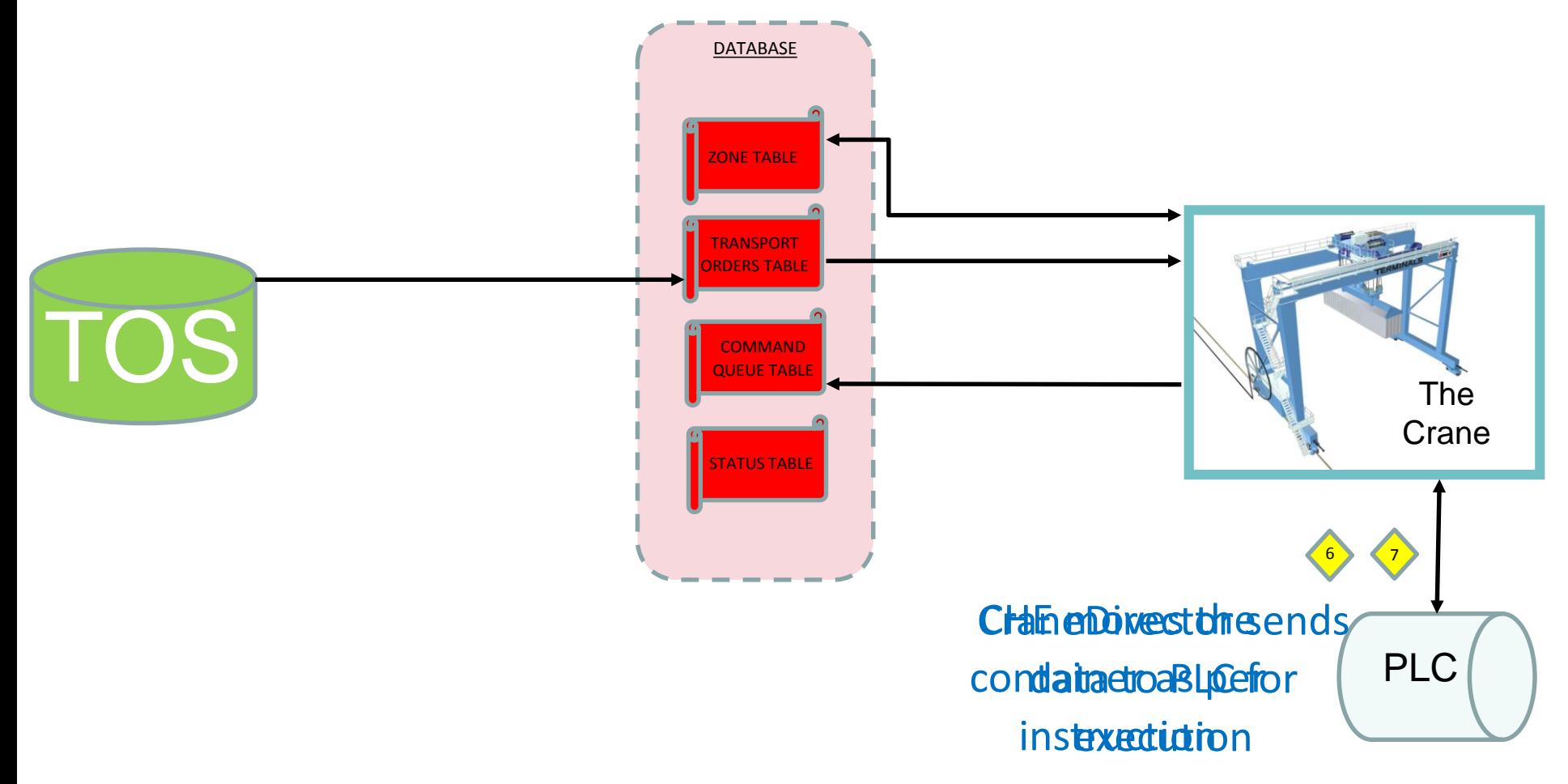

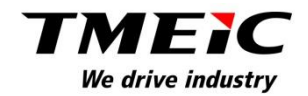

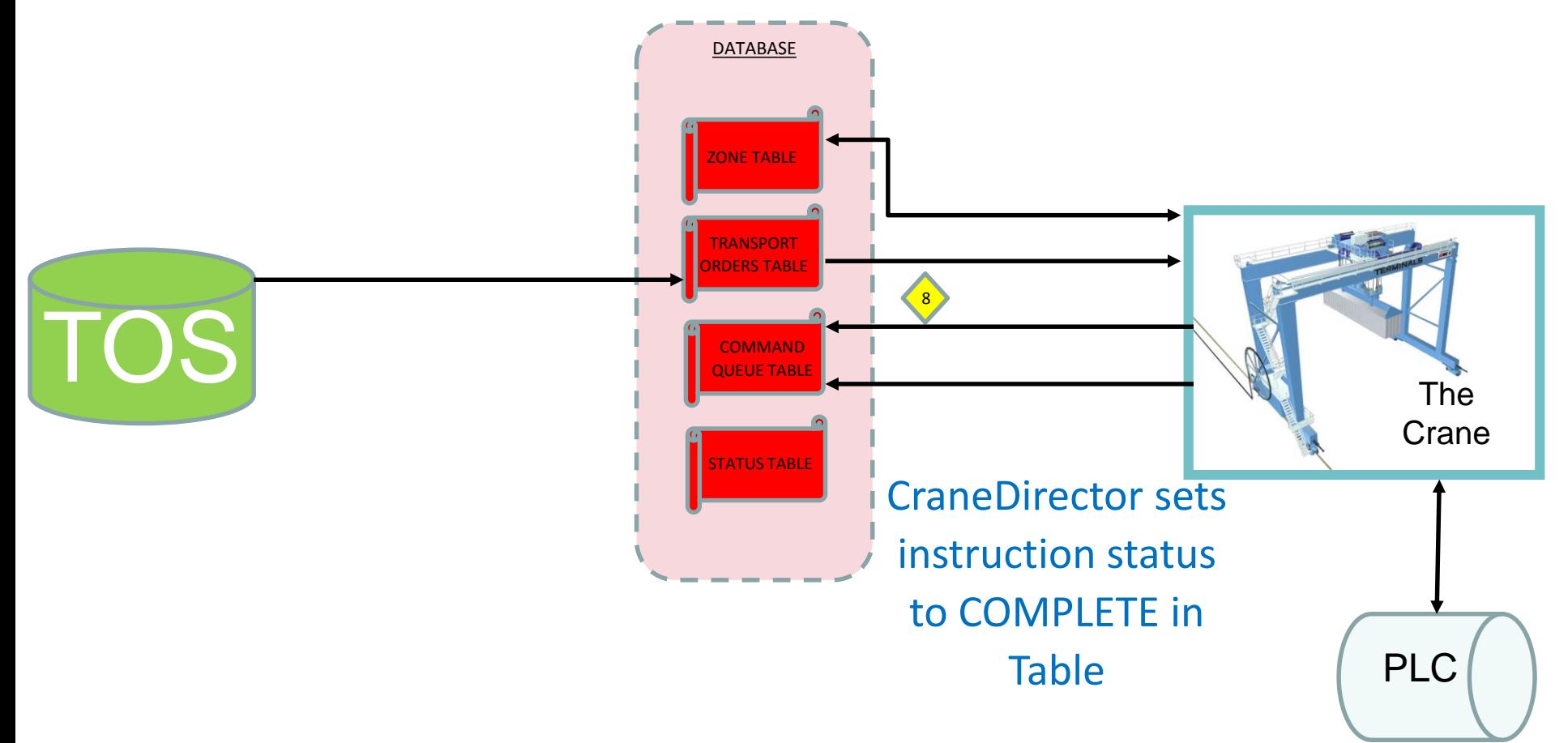

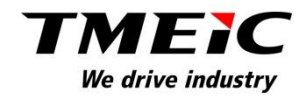

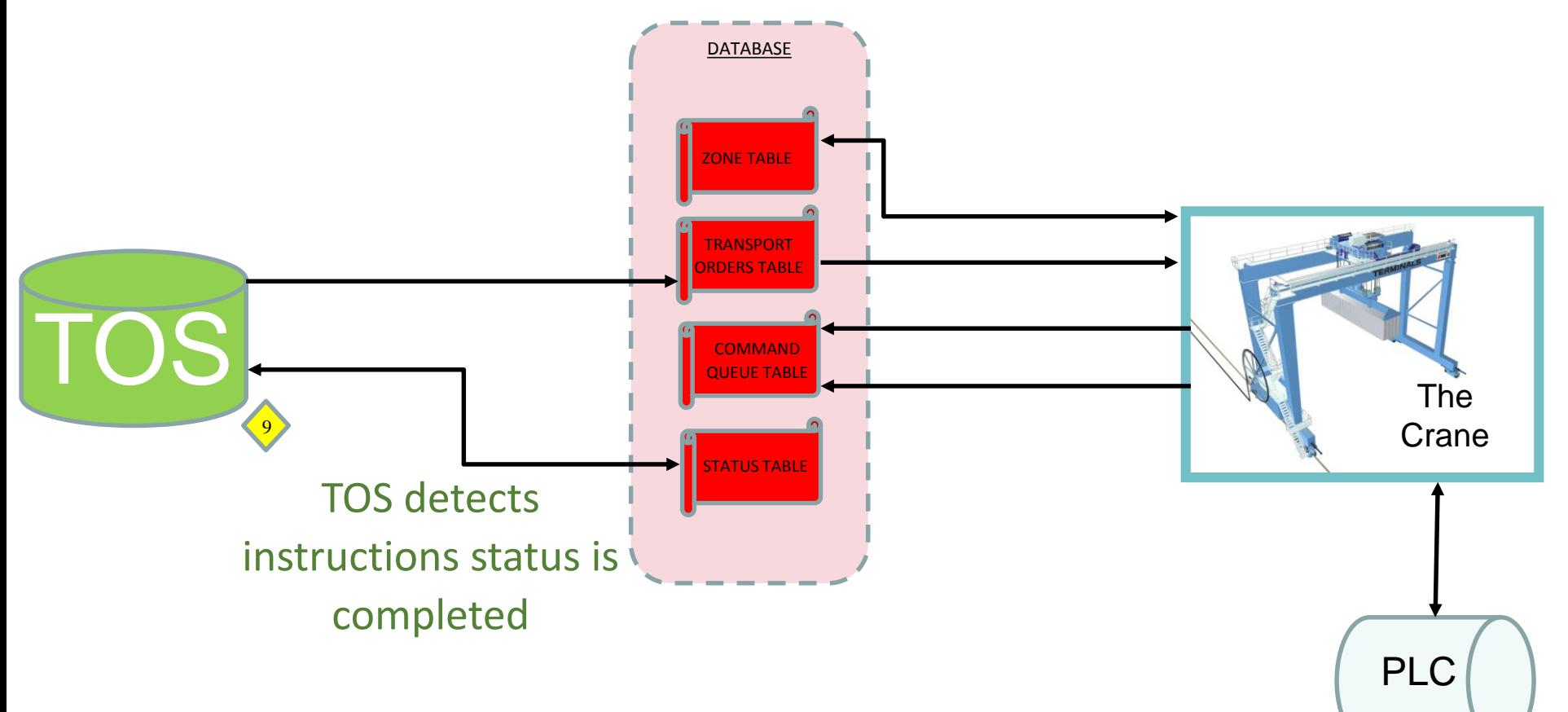

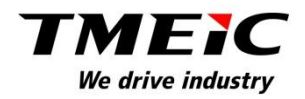

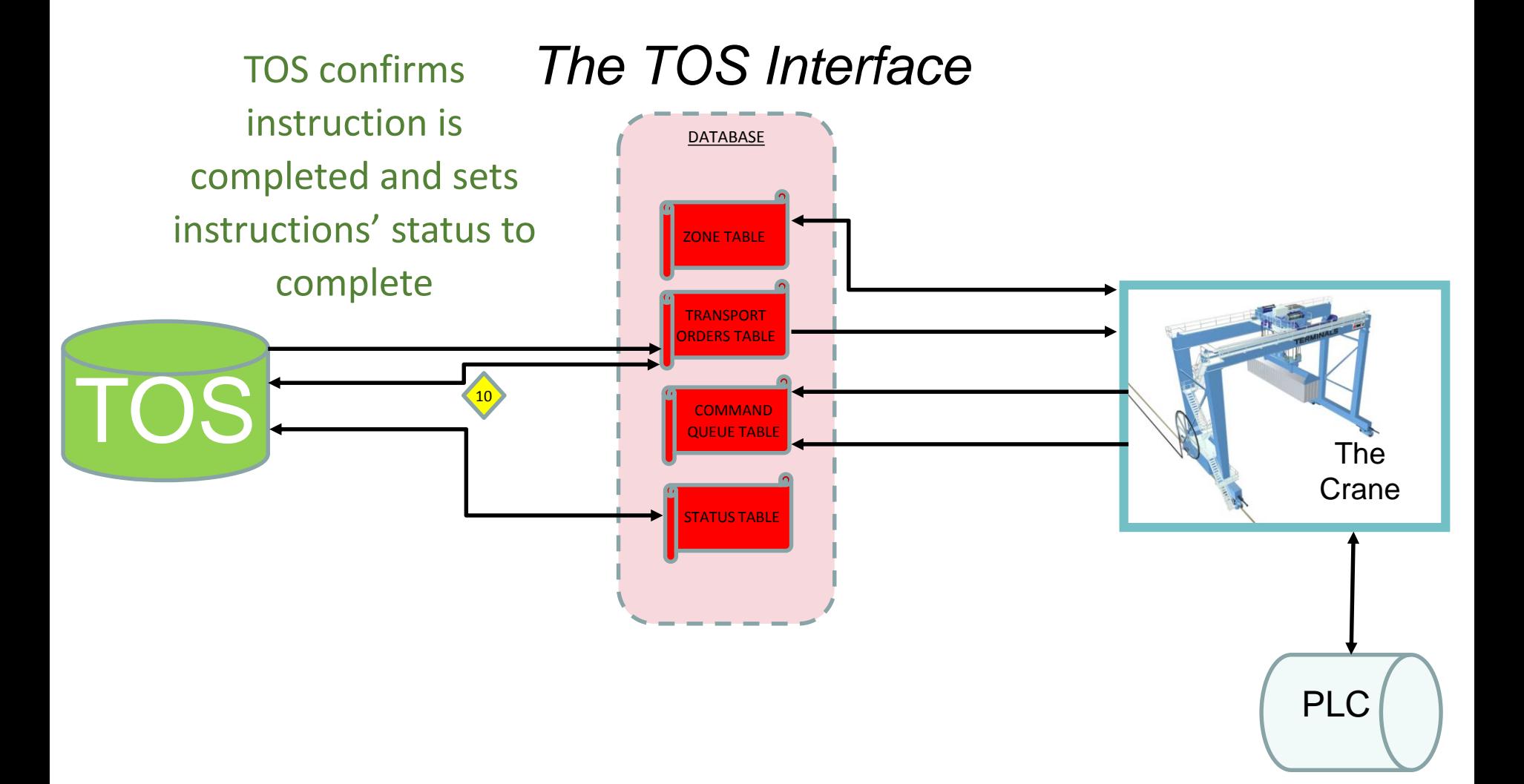

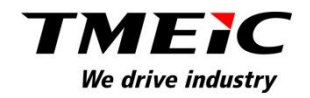

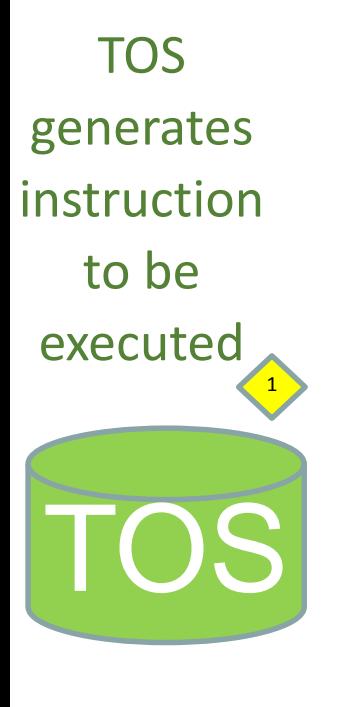

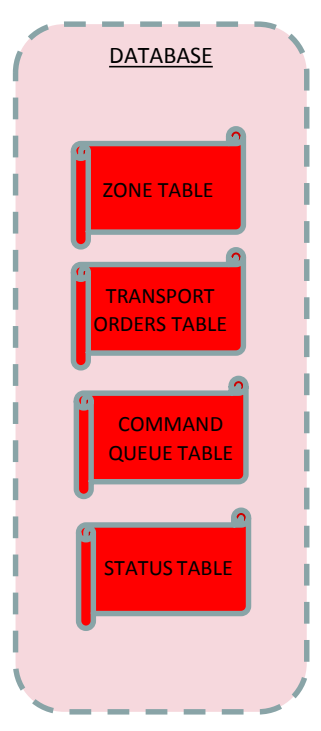

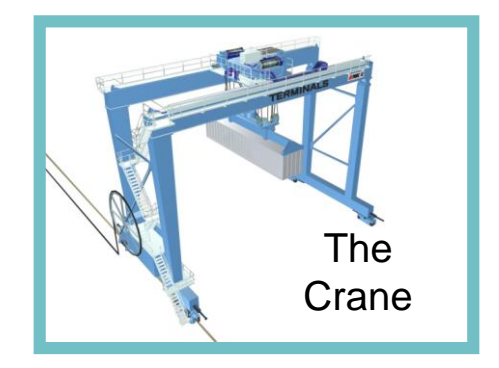

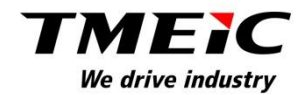

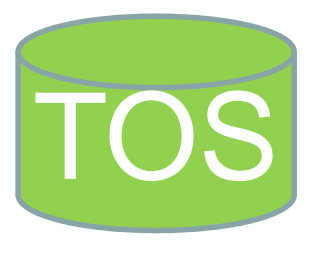

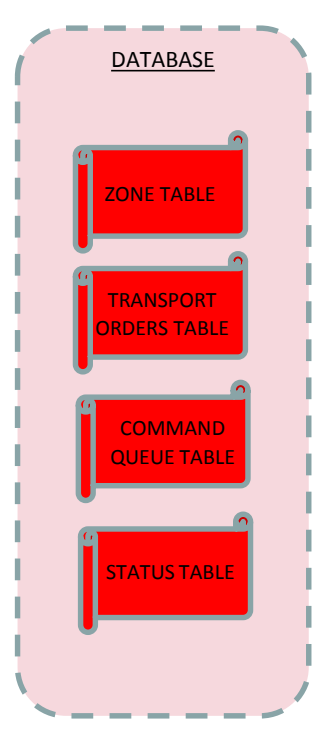

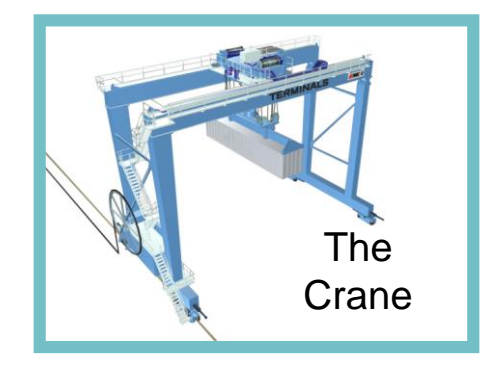

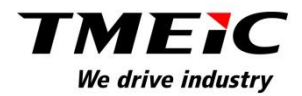

# In 2007…

# "TMEIC saved Navis 20,000 hours of *start-up commissioning time by insisting on doing the TOS Interface their way."*

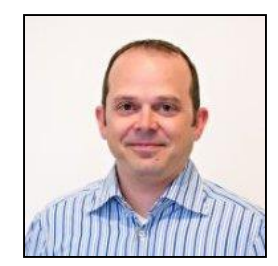

Eric Klein Navis Project Manager APMT Virginia 2007

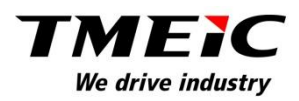

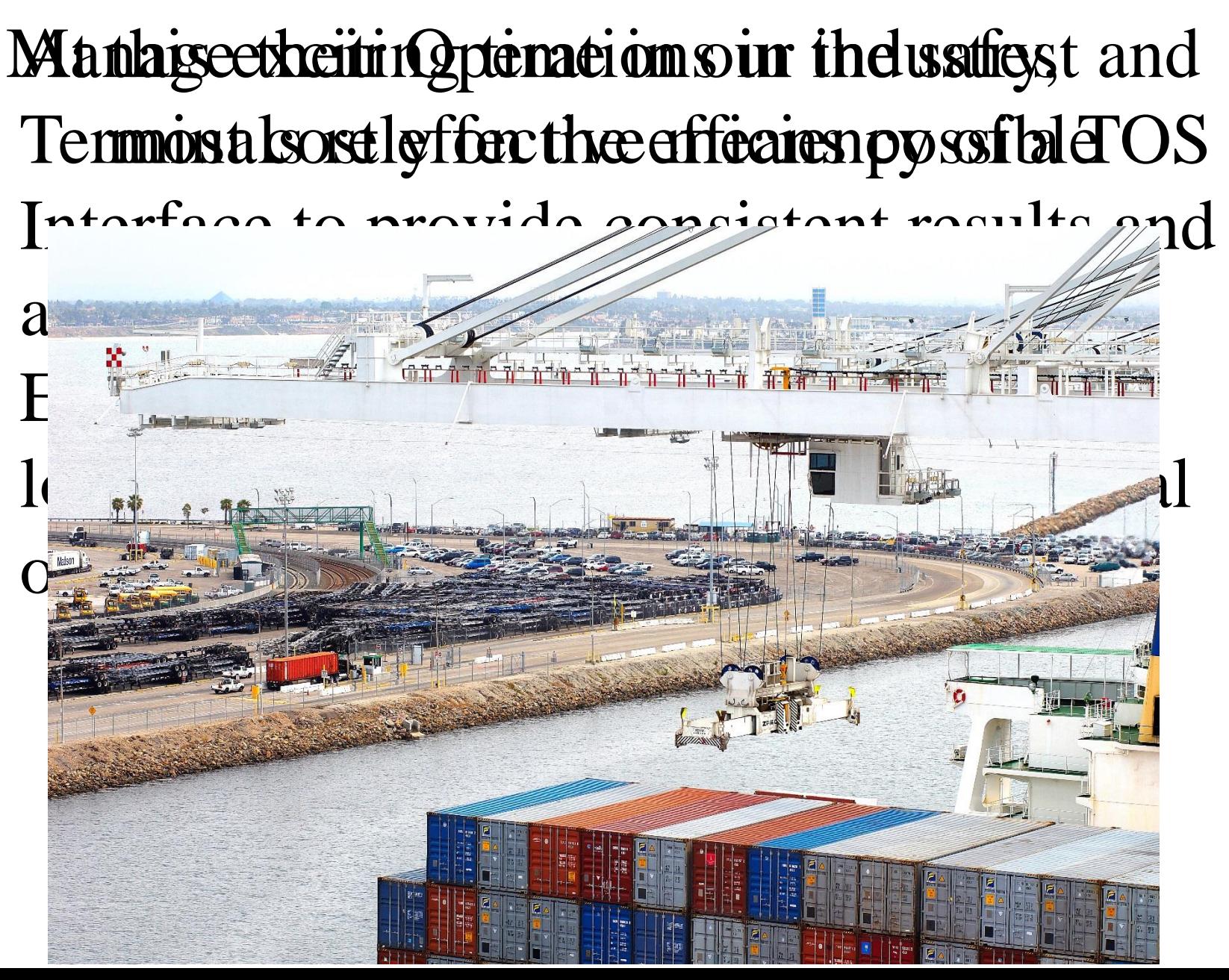

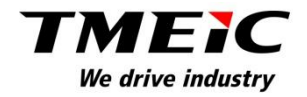

# Since the earliest days of containerization…

There have been a lot of major changes in the way we do business. Standardization will allow us to work effectively and utilize the best that technology has to offer.

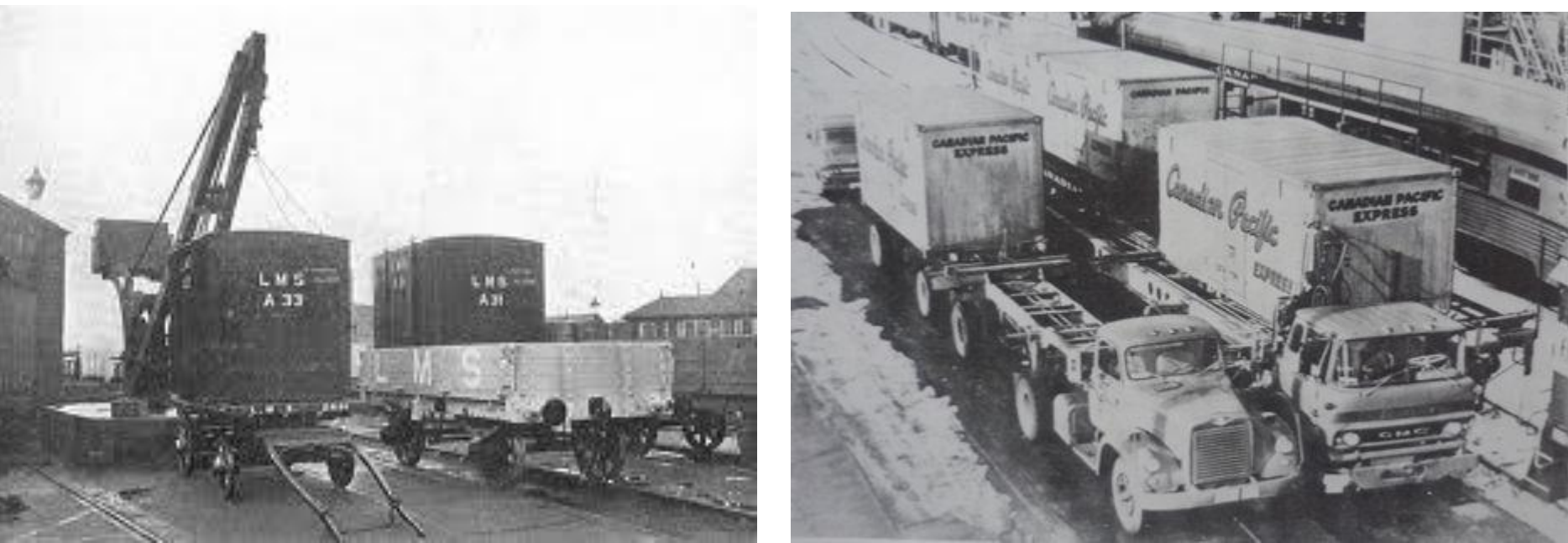

# TMEIC

*Since 2007… Multiple Successful Terminal Automation Projects On Time… & On Budget*

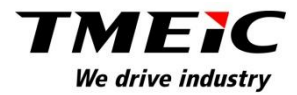

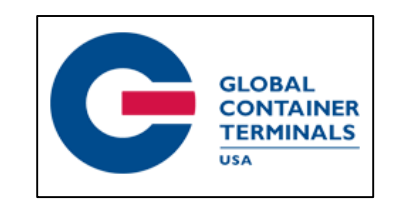

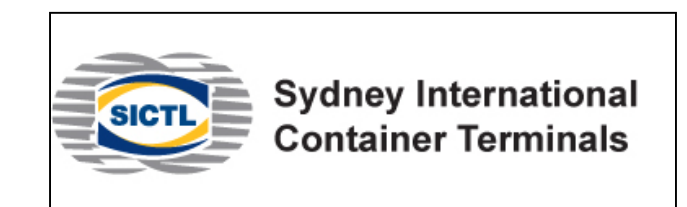

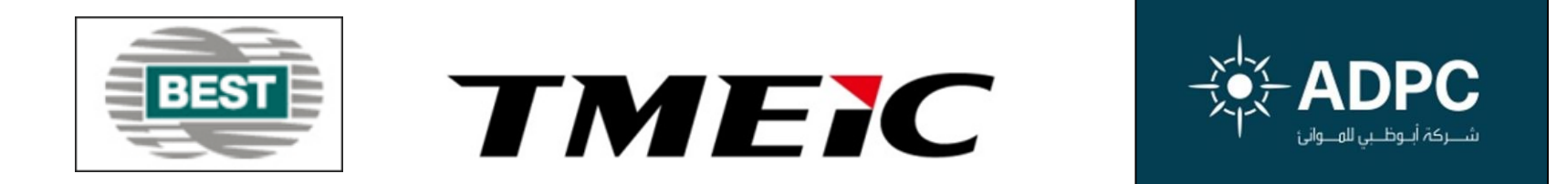

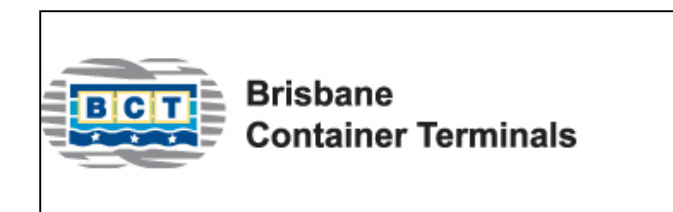

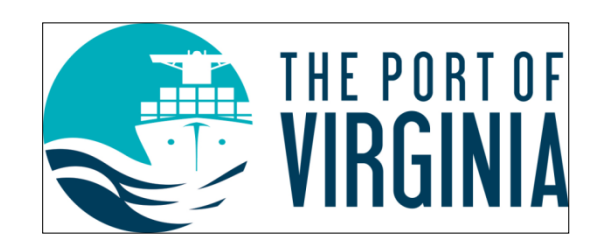

Around the world, we continue to provide Automated Terminal Projects ON TIME & ON BUDGET

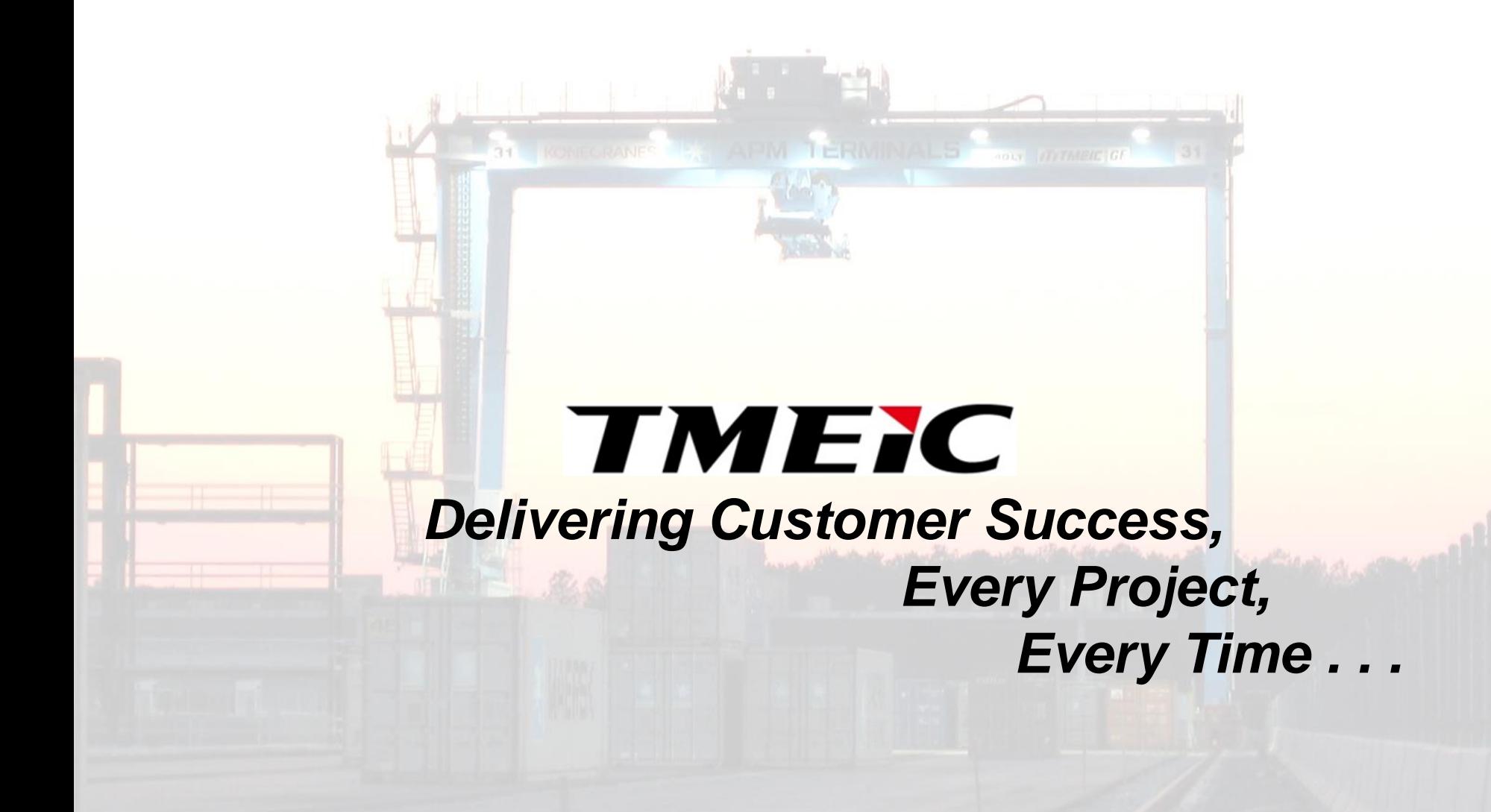